**International Fall School in Hydrographic Surveying -** Université Laval

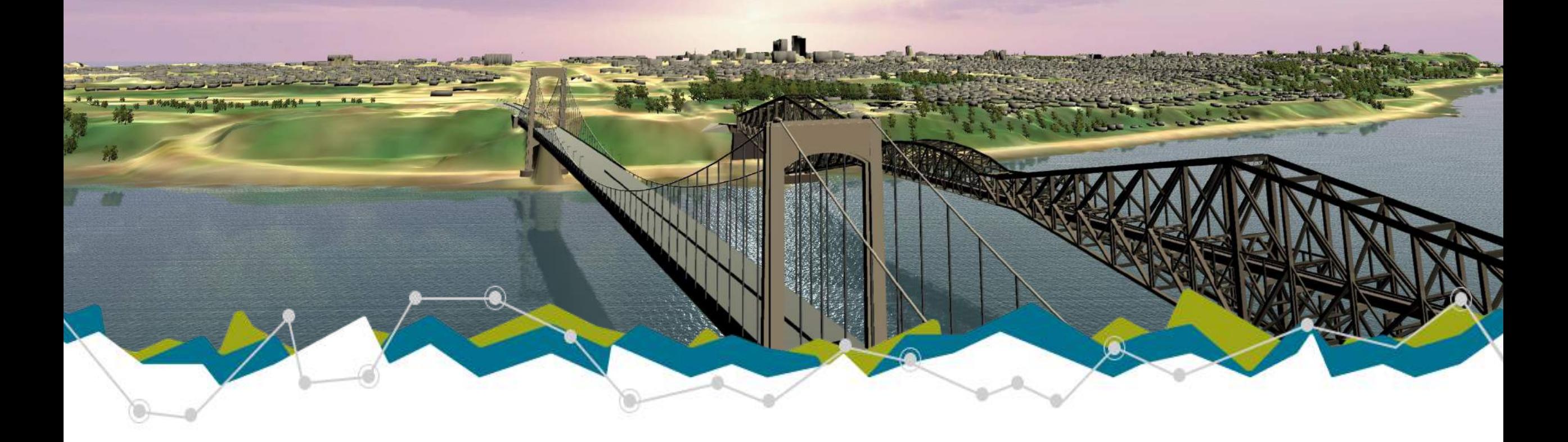

### Le fleuve virtuel

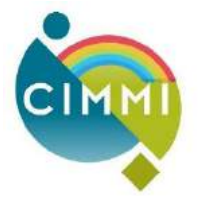

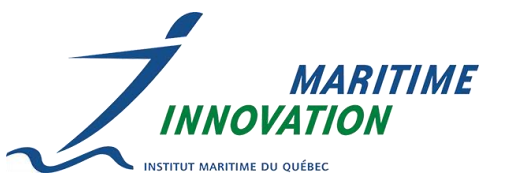

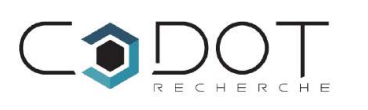

Vincent Thomas Benoit Duinat bduinat@cimmi.ca 2021-10-25

# **Projet du Studio maritime 3D**

CIM

### **Incidents maritimes**

- En 2019, plus de 9 000 mouvements de navires commerciaux ont été recensés au Québec
- Il arrive parfois que des incidents surviennent
- Des analyses sont effectuées sur les incidents pour prévenir des situations similaires et en identifier les éléments déclencheurs

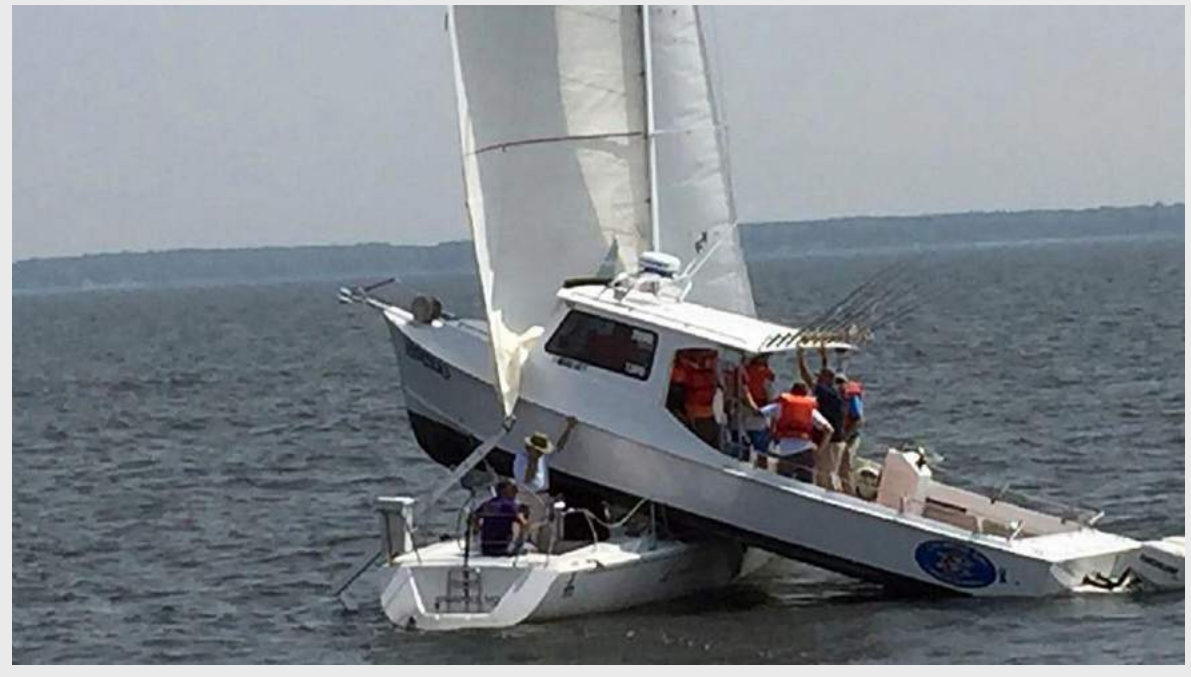

*Photo: Maryland Natural Resources Police*

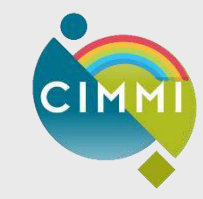

### **Studio maritime 3D**

Innovation maritime a eu l'idée du Studio maritime 3D pour reconstituer des événements maritimes en réalité virtuelle

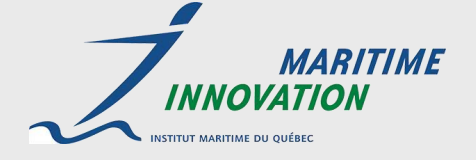

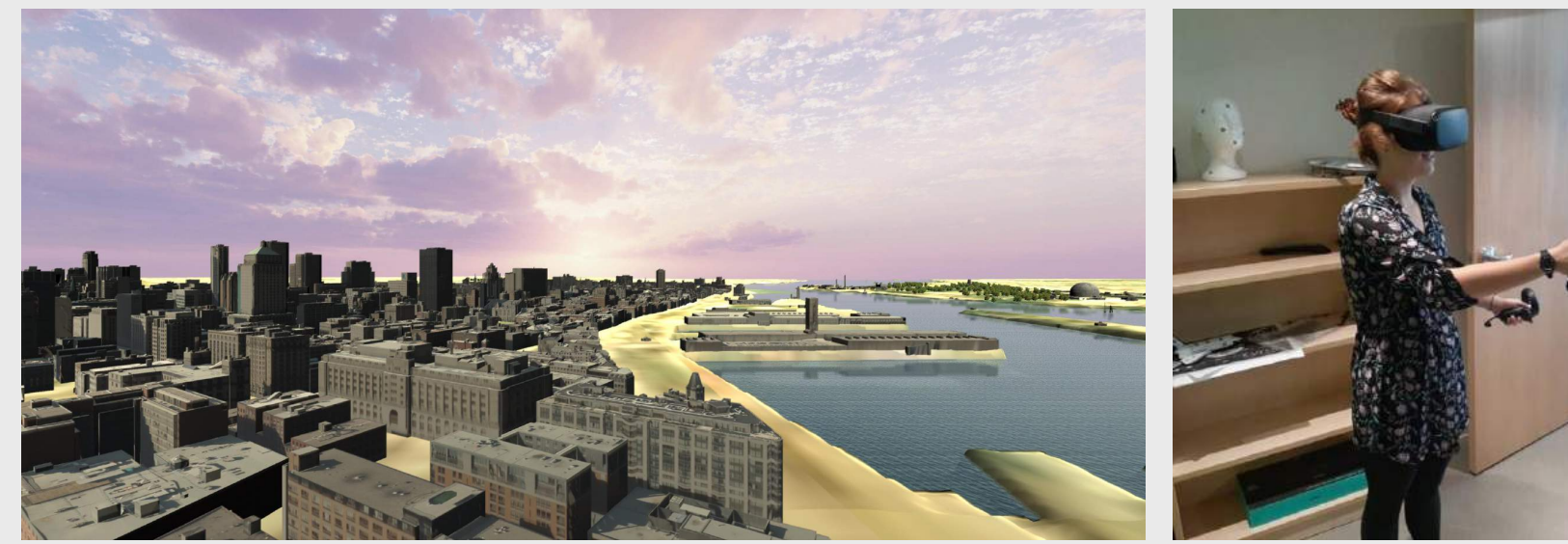

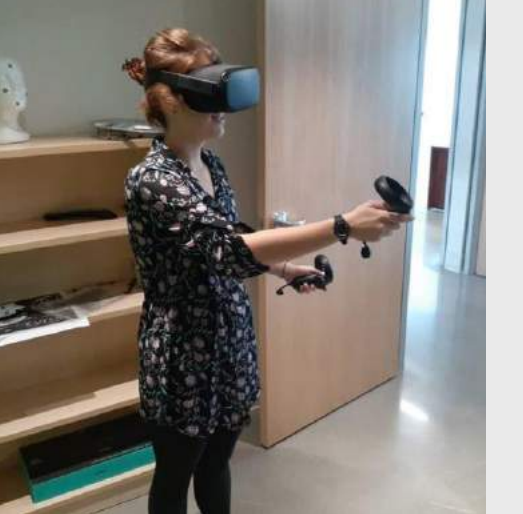

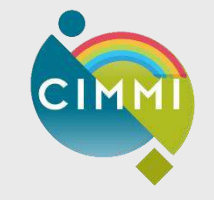

# **Les objectifs du projet**

- Reconstituer des événements maritimes grâce aux données réelles de déplacements des navires (AIS)
- Formation des pilotes (apprendre les repères de navigation)
- Élaboration de plan d'intervention
- Étudier les comportements

### **Studio Maritime 3D**

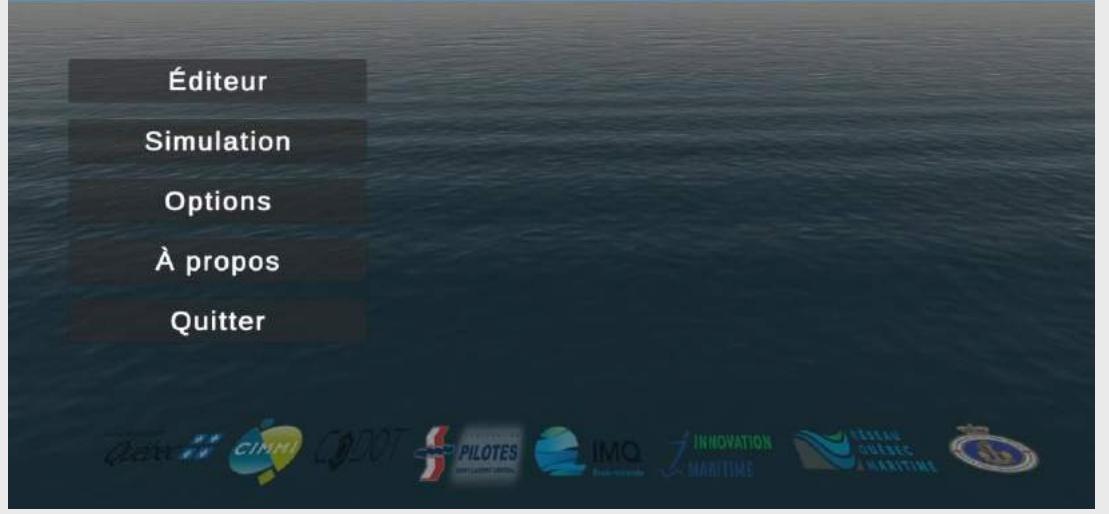

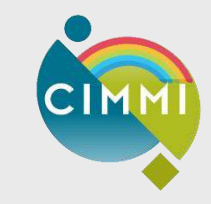

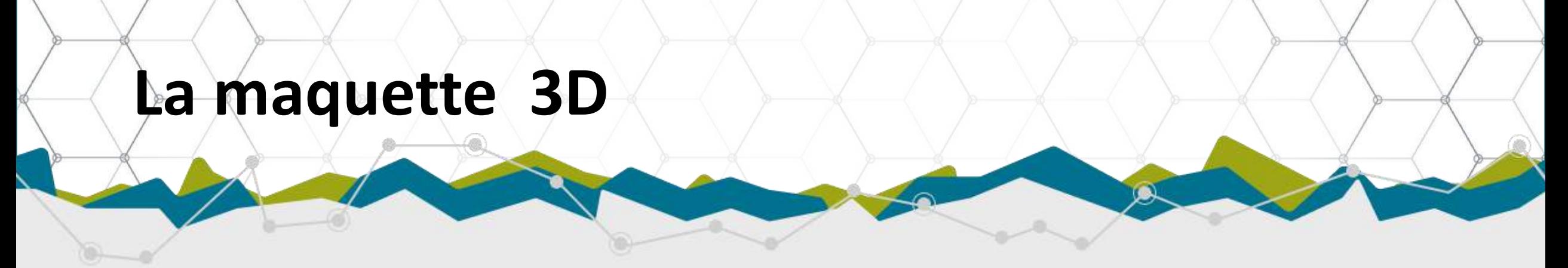

- La pierre angulaire du projet Studio maritime 3D est la maquette du fleuve
- Elle doit couvrir plusieurs milliers de kilomètres carrés
- Contrainte: privilégier les outils et données gratuits pour la générer

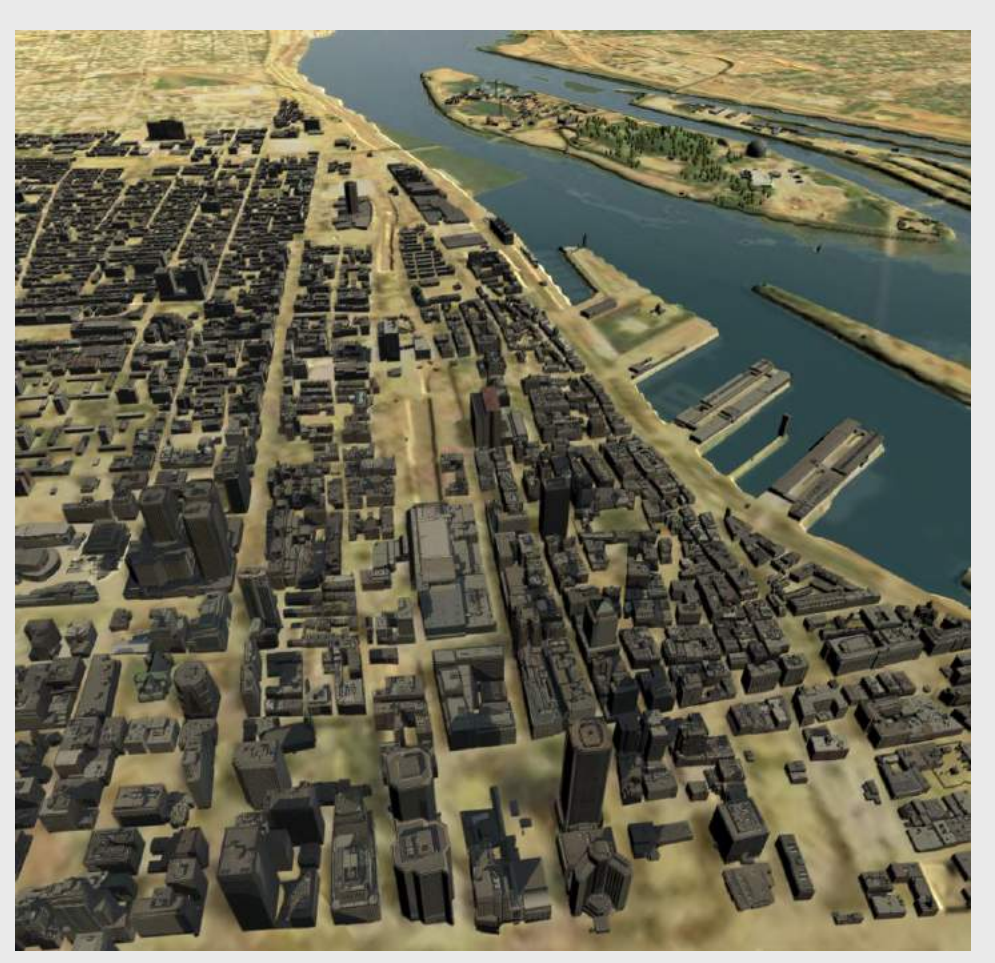

# **Logiciels et données de base**

 $C<sub>1</sub>$ 

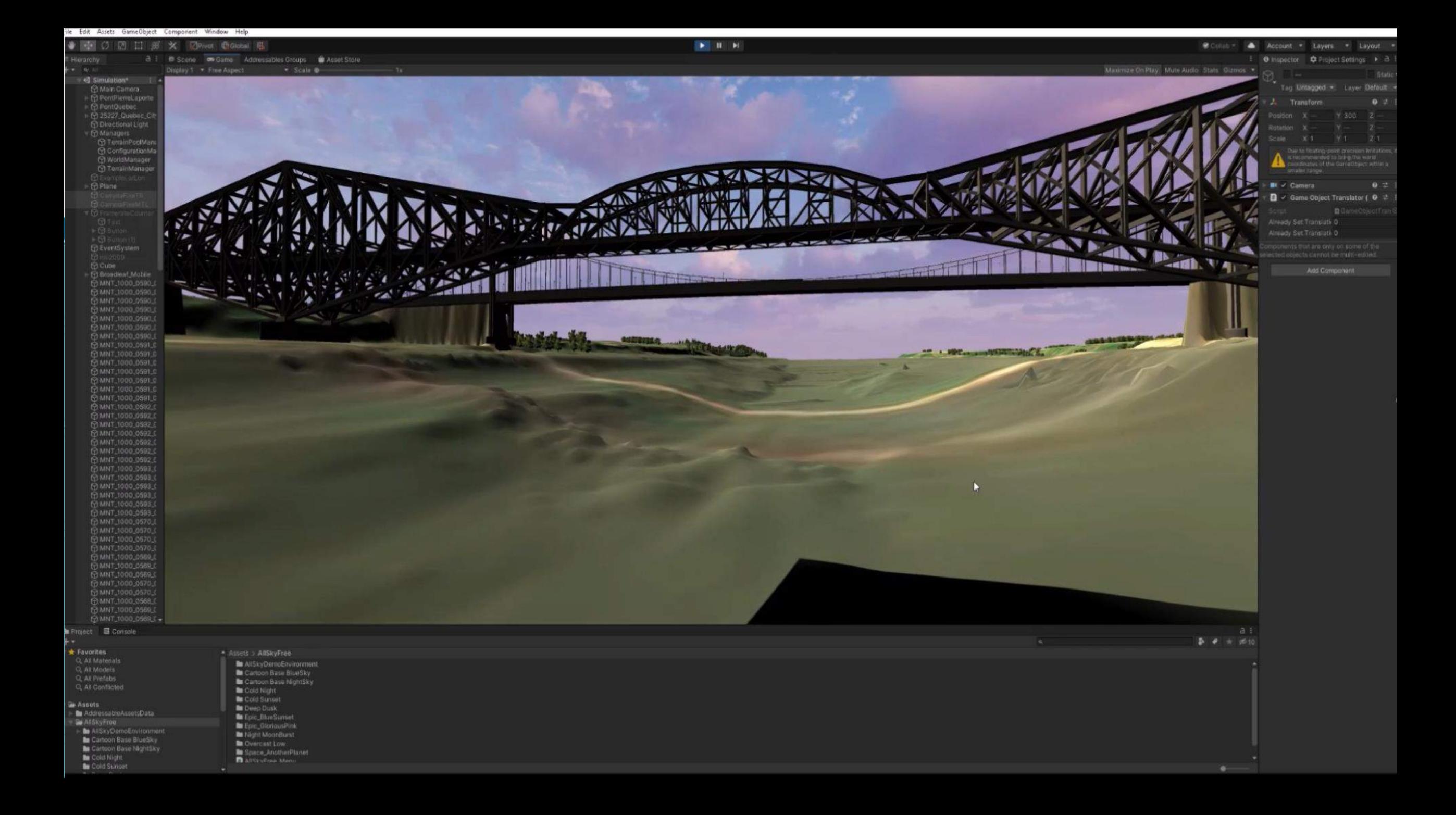

## **Données de base**

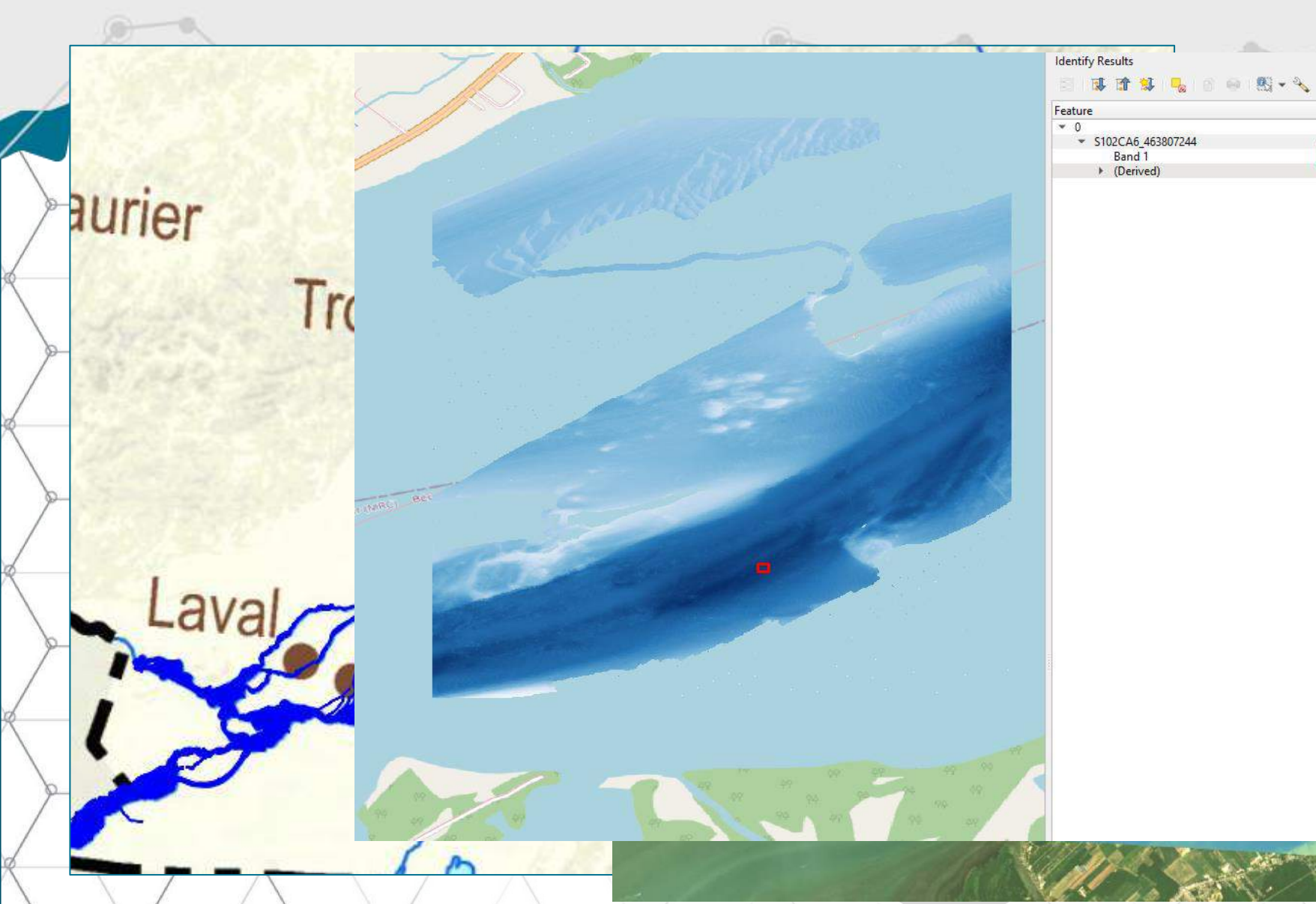

 $\mathcal{A}$  .  $\textcircled{\scriptsize{2}}$ Value S102CA6\_463807244  $-14.172996$ **3.**Emprise du fleuve Saint-Laurent de Statistique Canada  $\mathbf{S}$ 

### **Données de base**

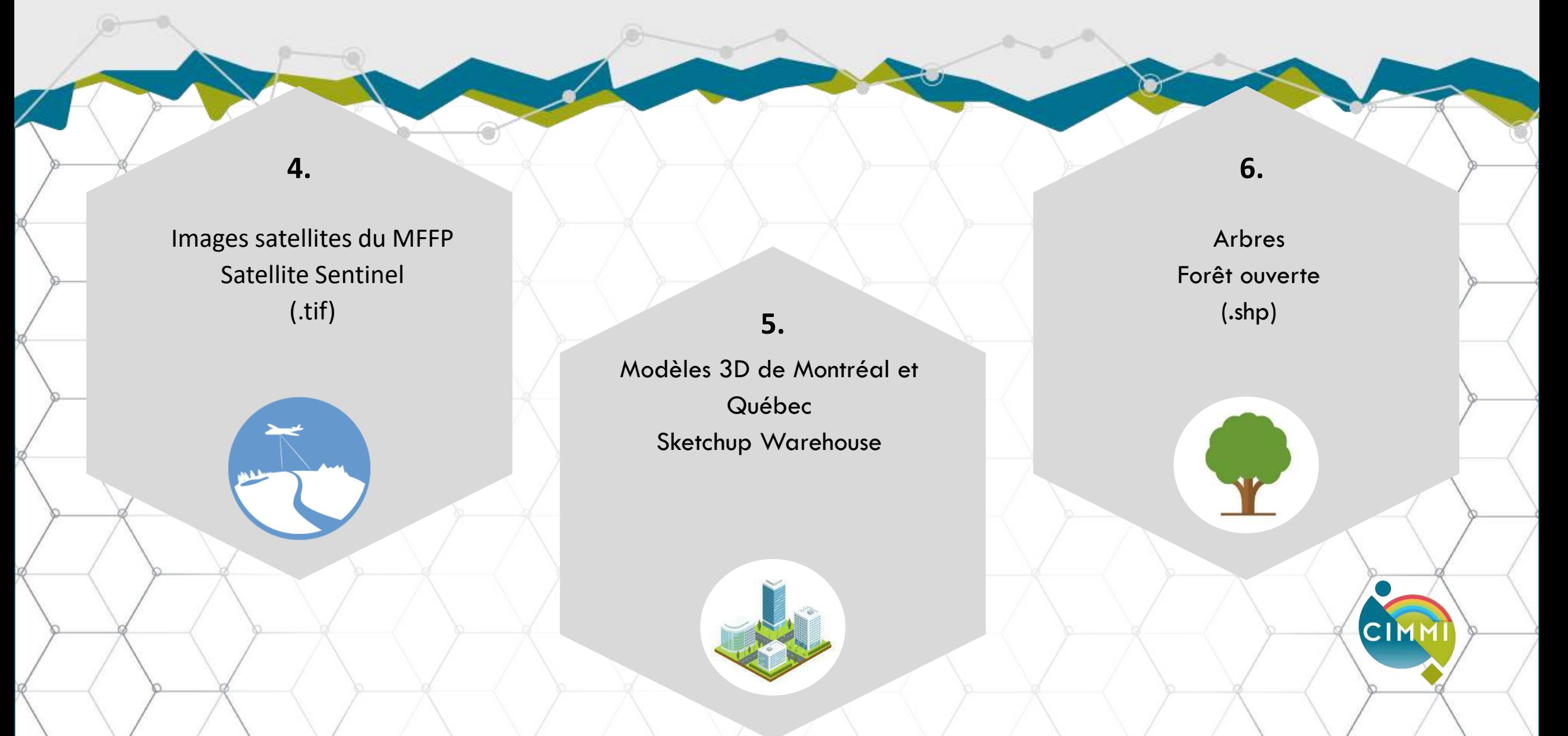

### Données de base - Imagerie MFFP

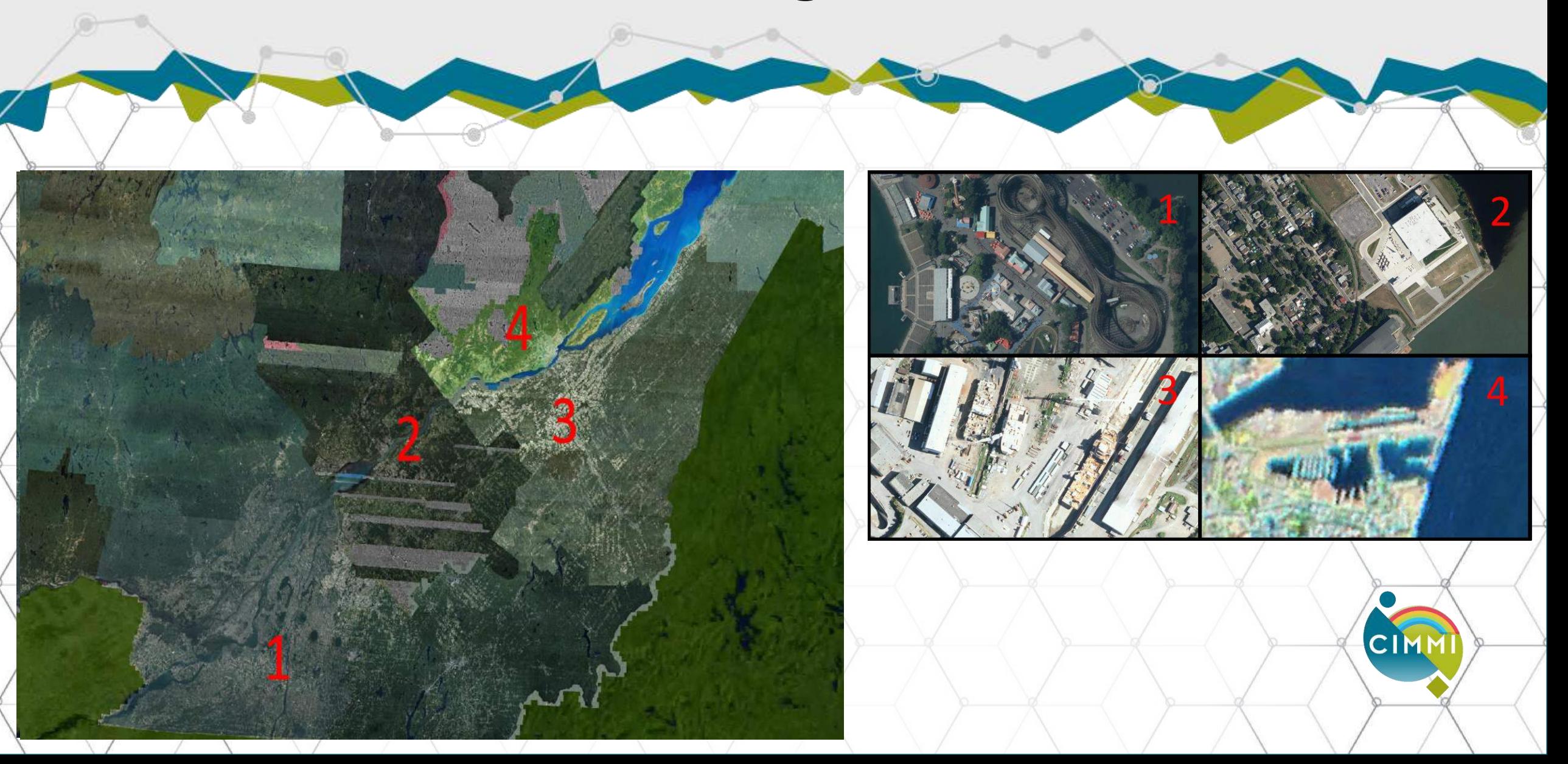

## **Imagerie - Satellite Sentinel**

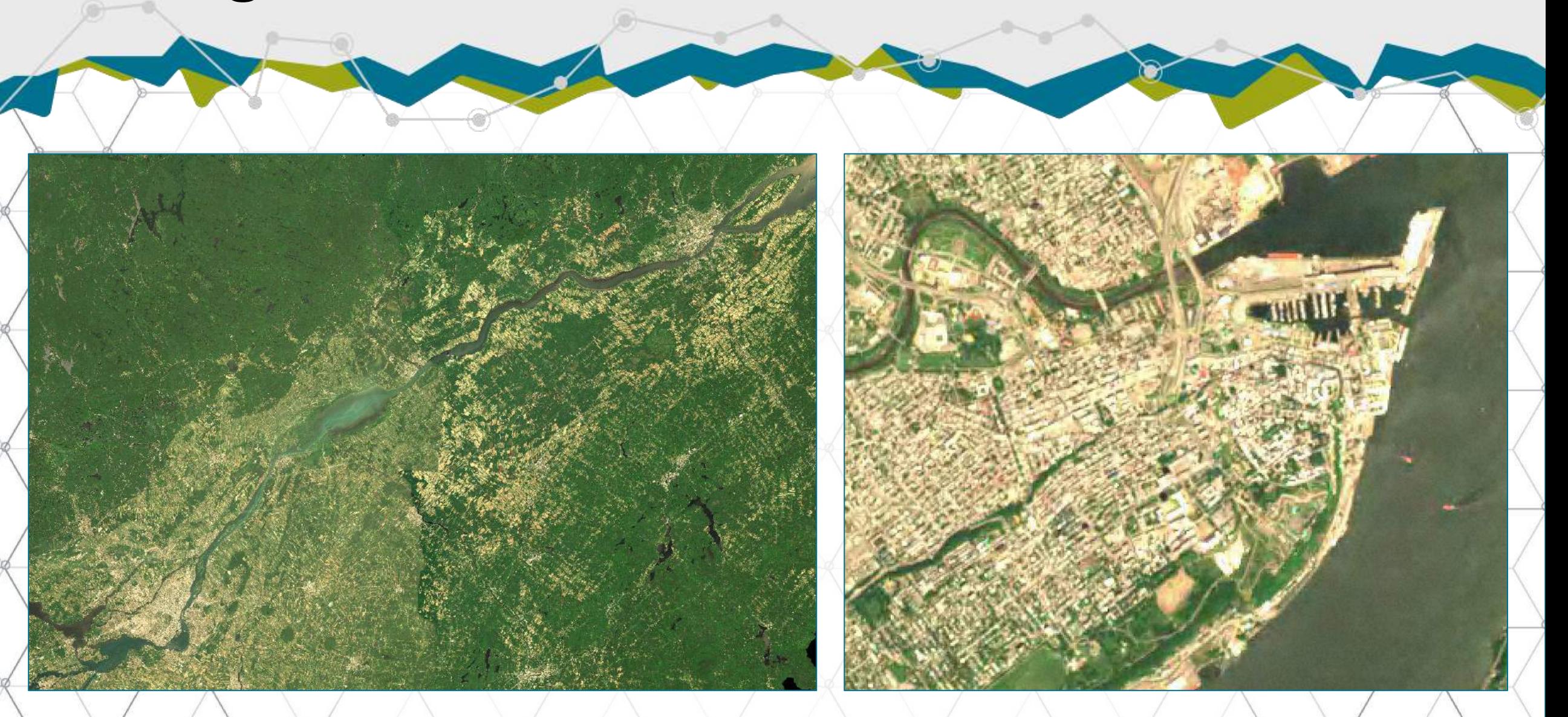

### **Données de base**

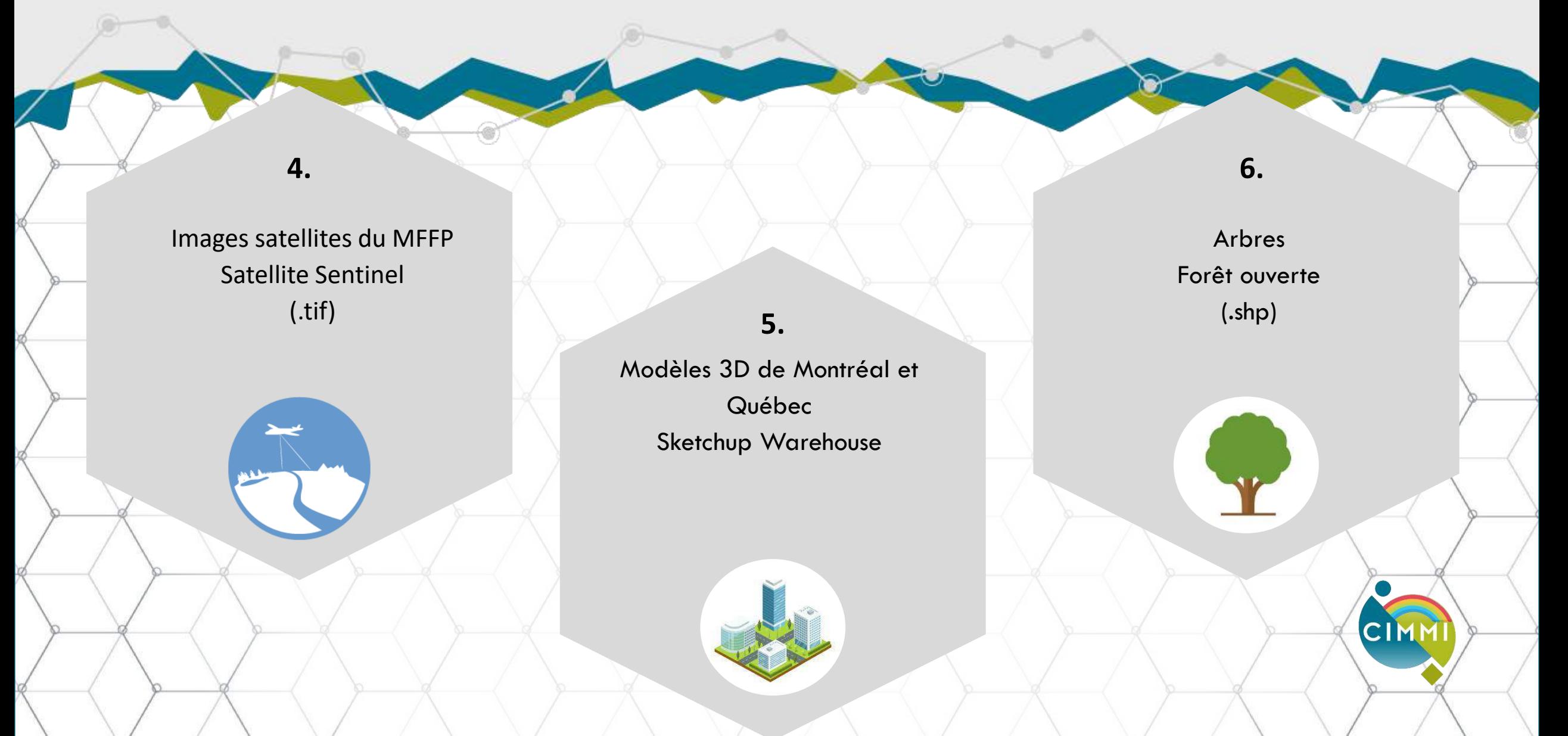

### Données de base - Modèles 3D

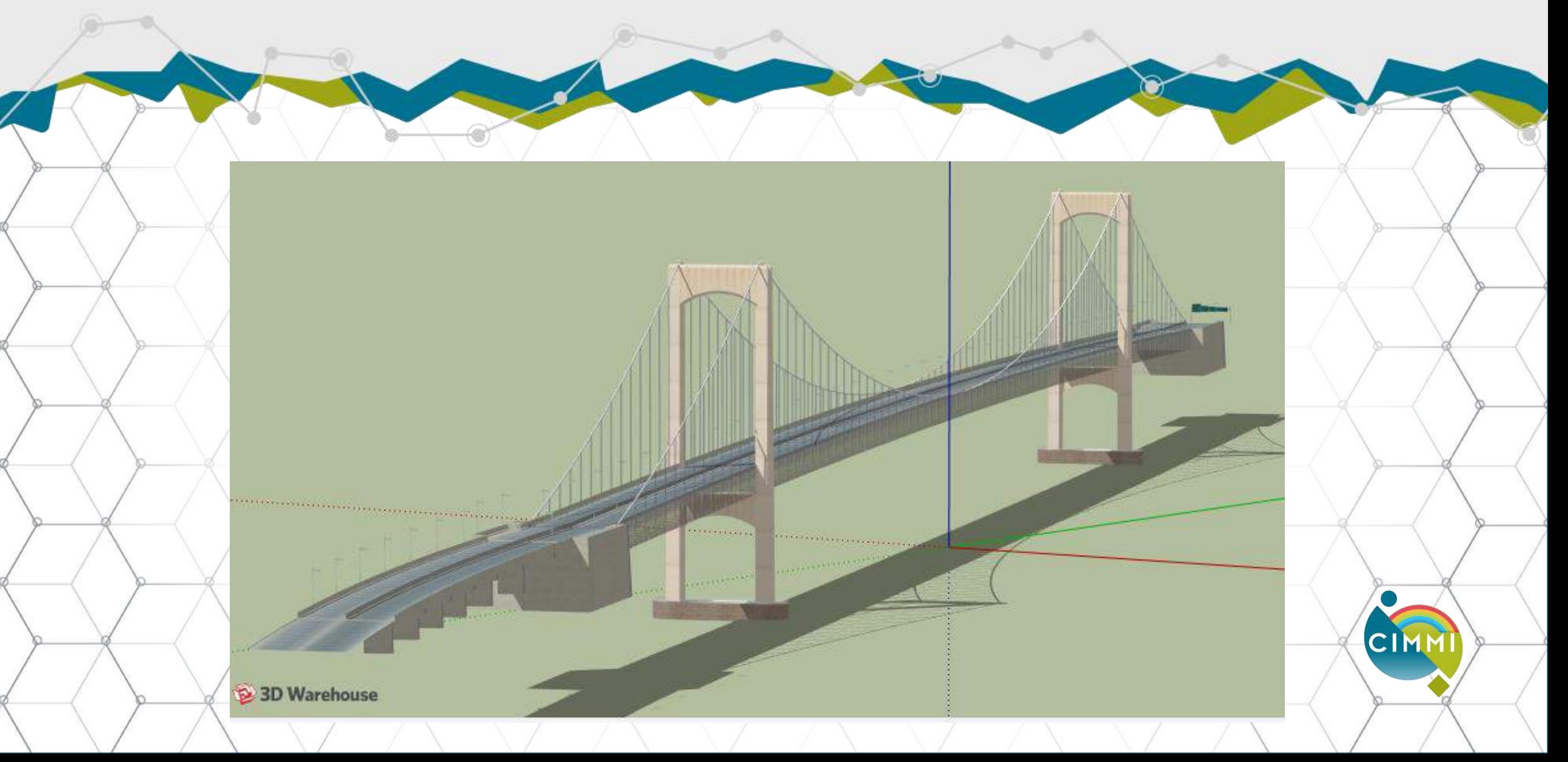

### **Données de base**

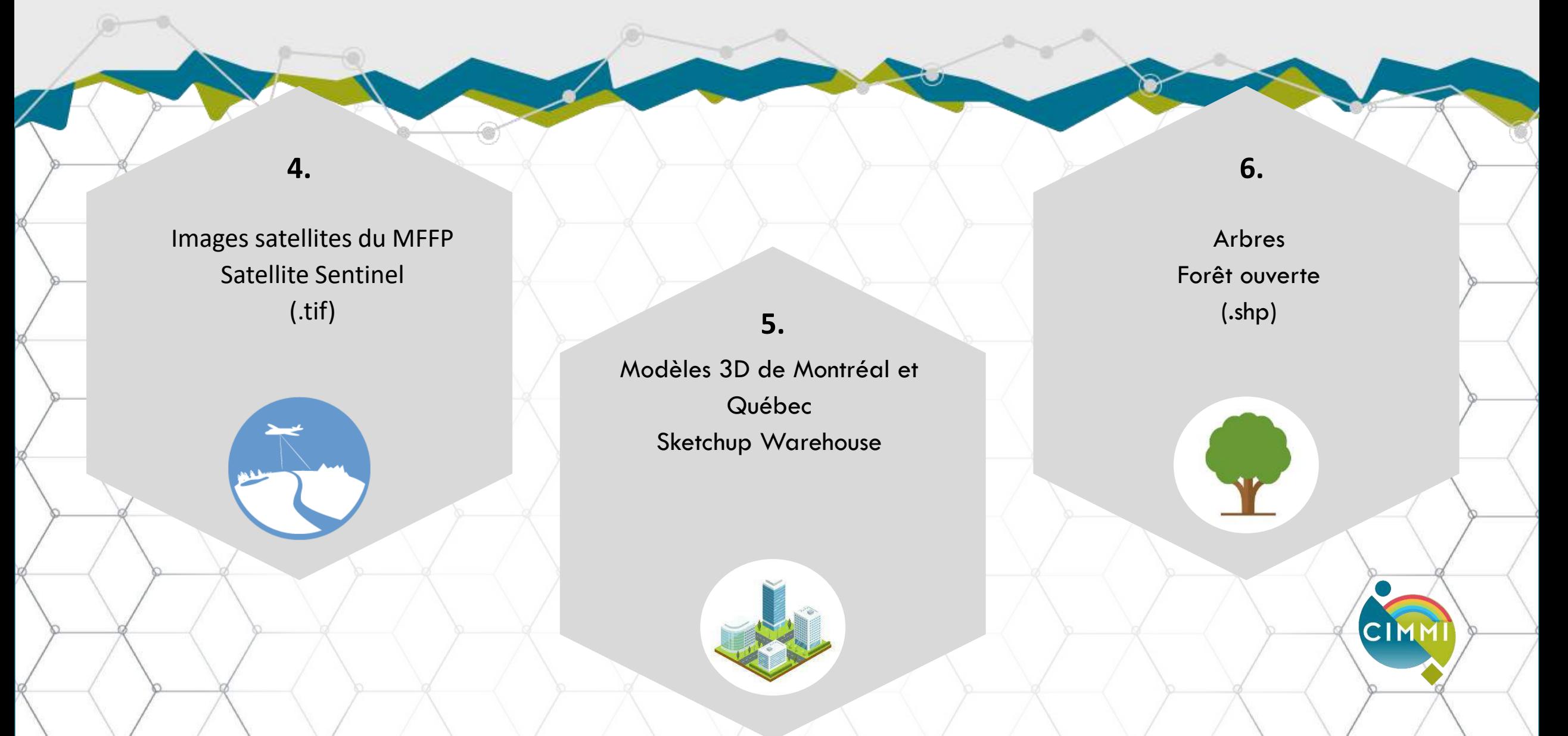

### **Données de base – Zones boisées**

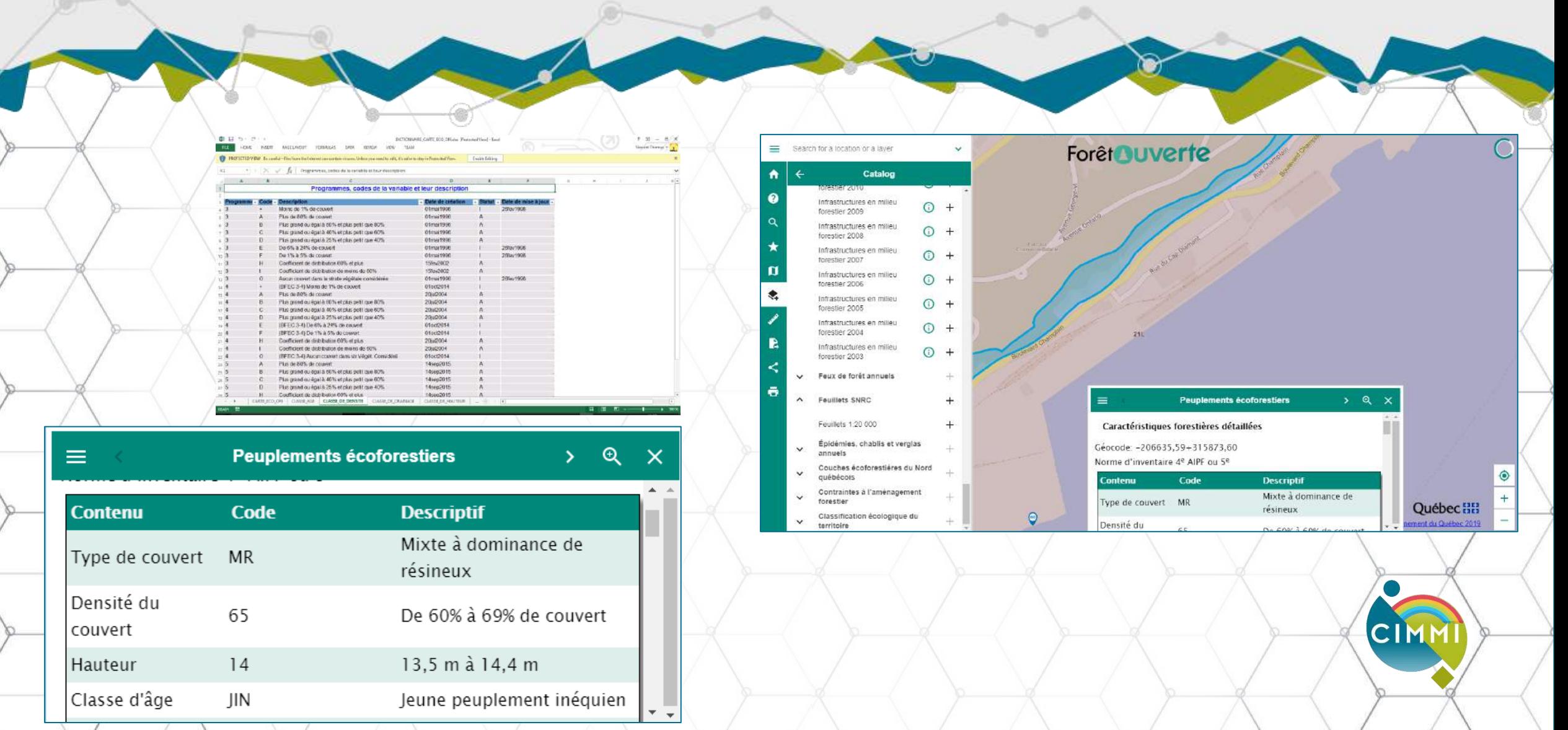

# **Manipulations**

CIMI

### **Manipulations - Système de coordonnées**

- Projection conique Québec Lambert (EPSG 6622).
- À éviter, certains générateurs automatique de terrain de Unity qui utilisent Web Mercator.

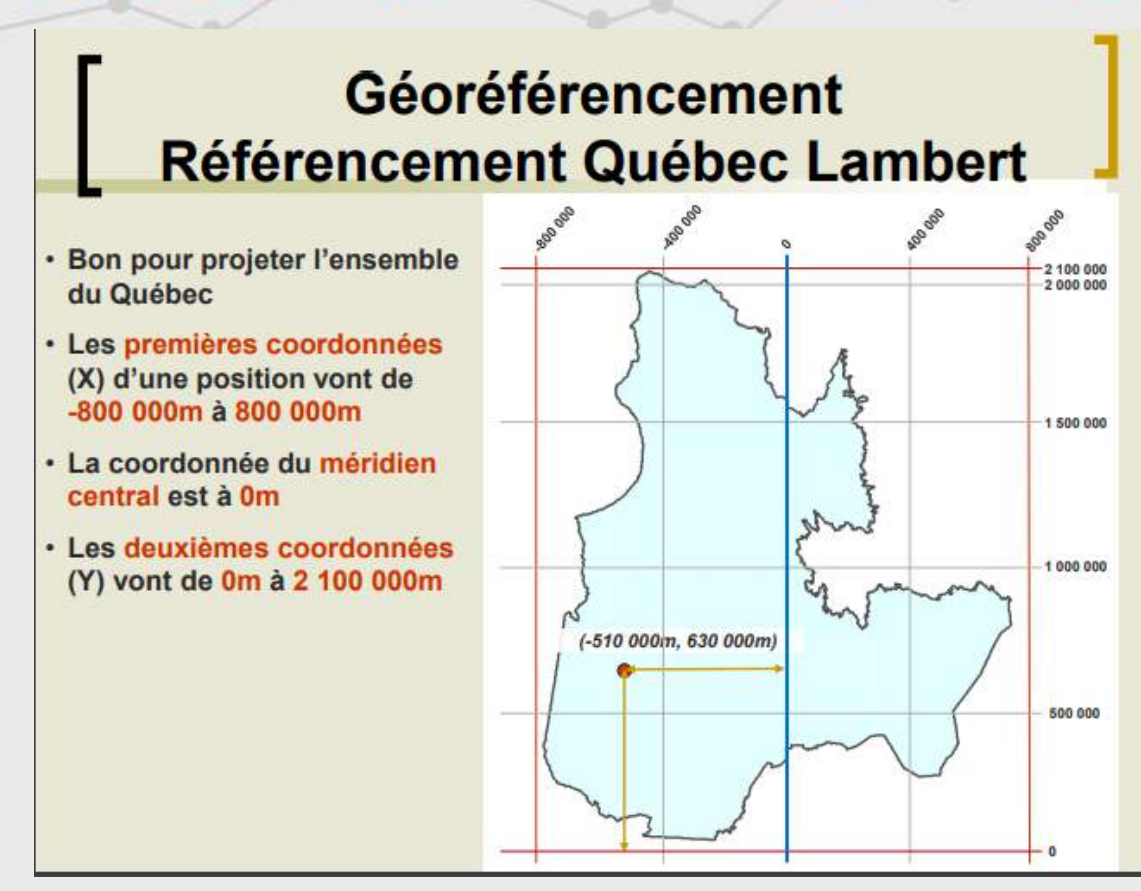

*Pierre Racine: http://www.cefcfr.ca/uploads/Membres/PierreRacineSystemesCoordonnees.pdf*

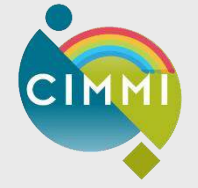

### **Manipulations - Quadrillage**

• Division du territoire en tuiles de 1km x 1km pour ne pas à faire le rendu de tout le territoire à la fois.

- MNT\_1000\_0496\_0281
- $x = -800000 \, m + 496 * 1000 \, m = -304000 \, m$  $y = 0 m + 281 * 1000 m = 281000 m$
- Le nom permet de savoir exactement où se situe la tuile.

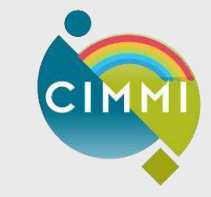

## Manipulations - Bathymétrie

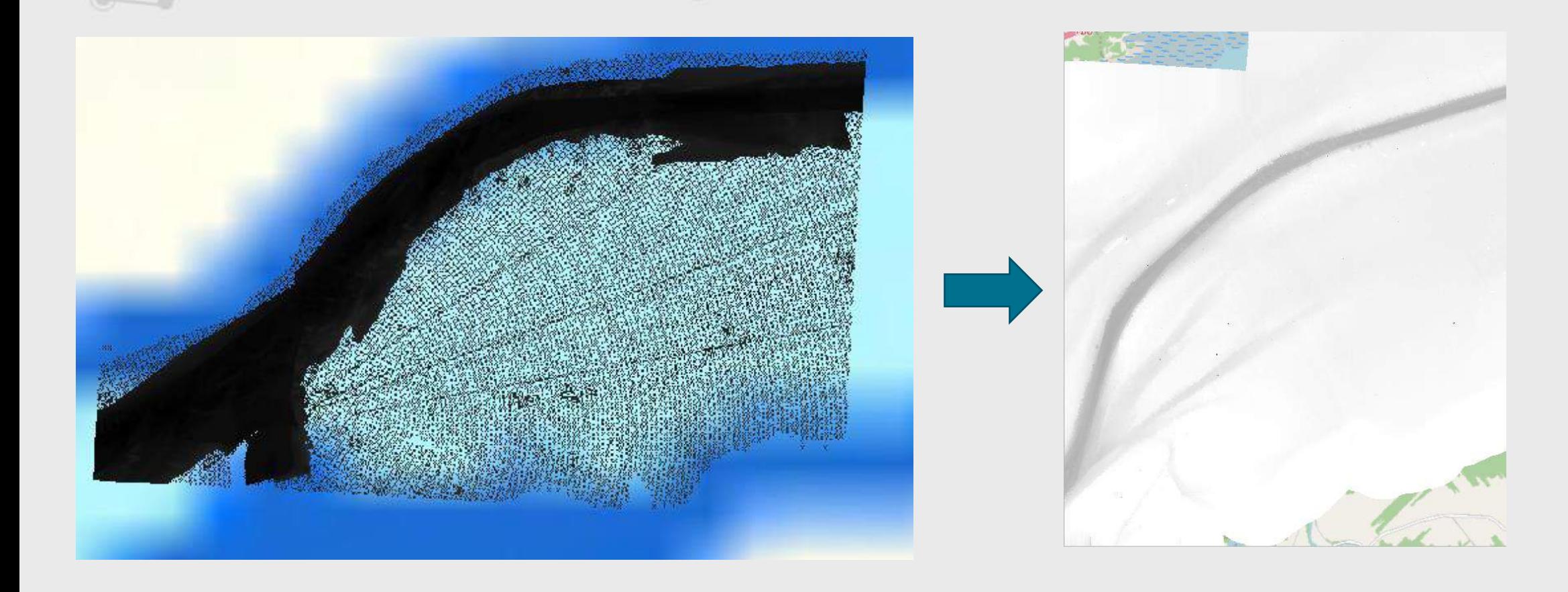

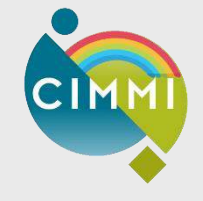

## **Manipulations – Bathymétrie**

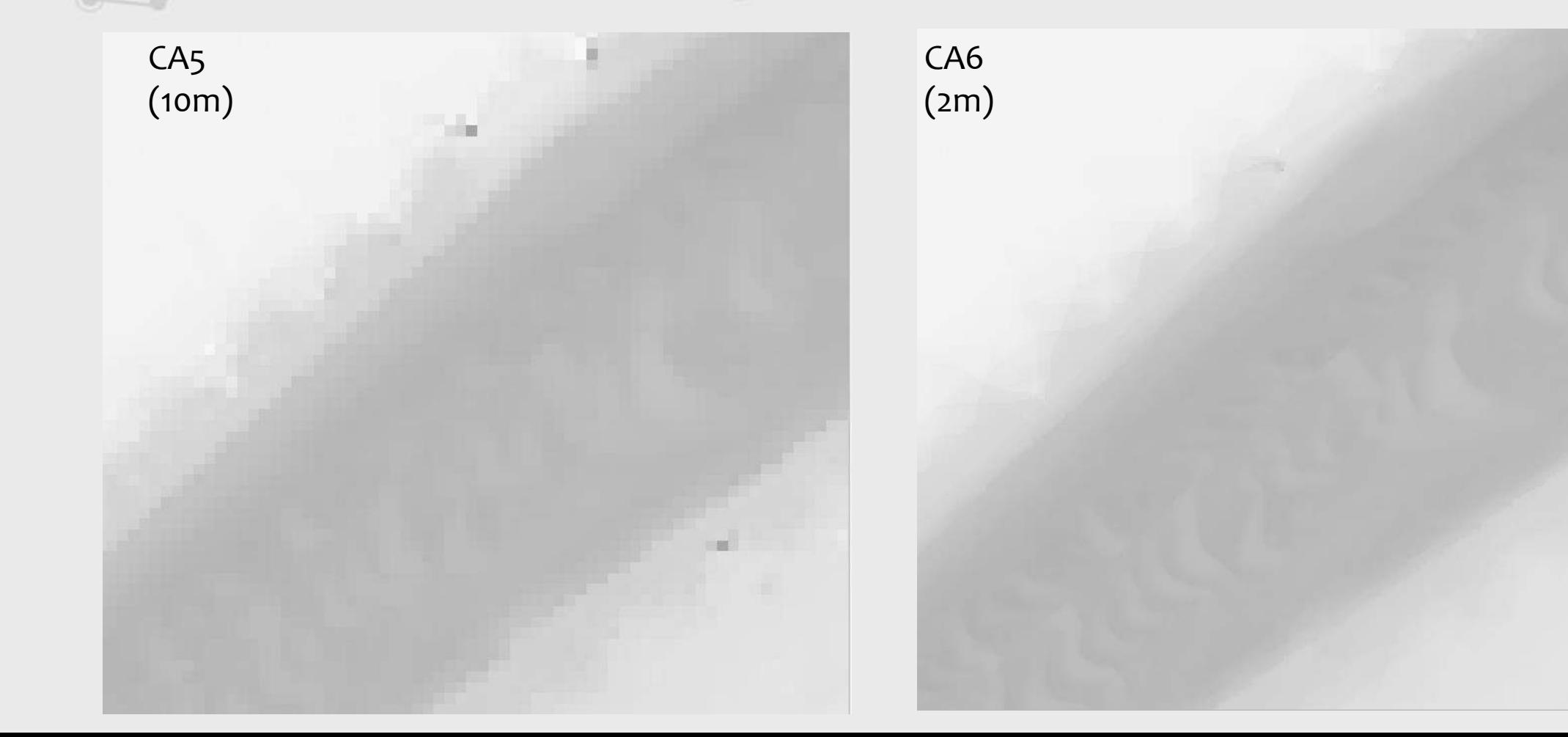

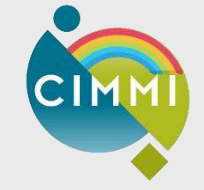

### Manipulations - Bathymétrie

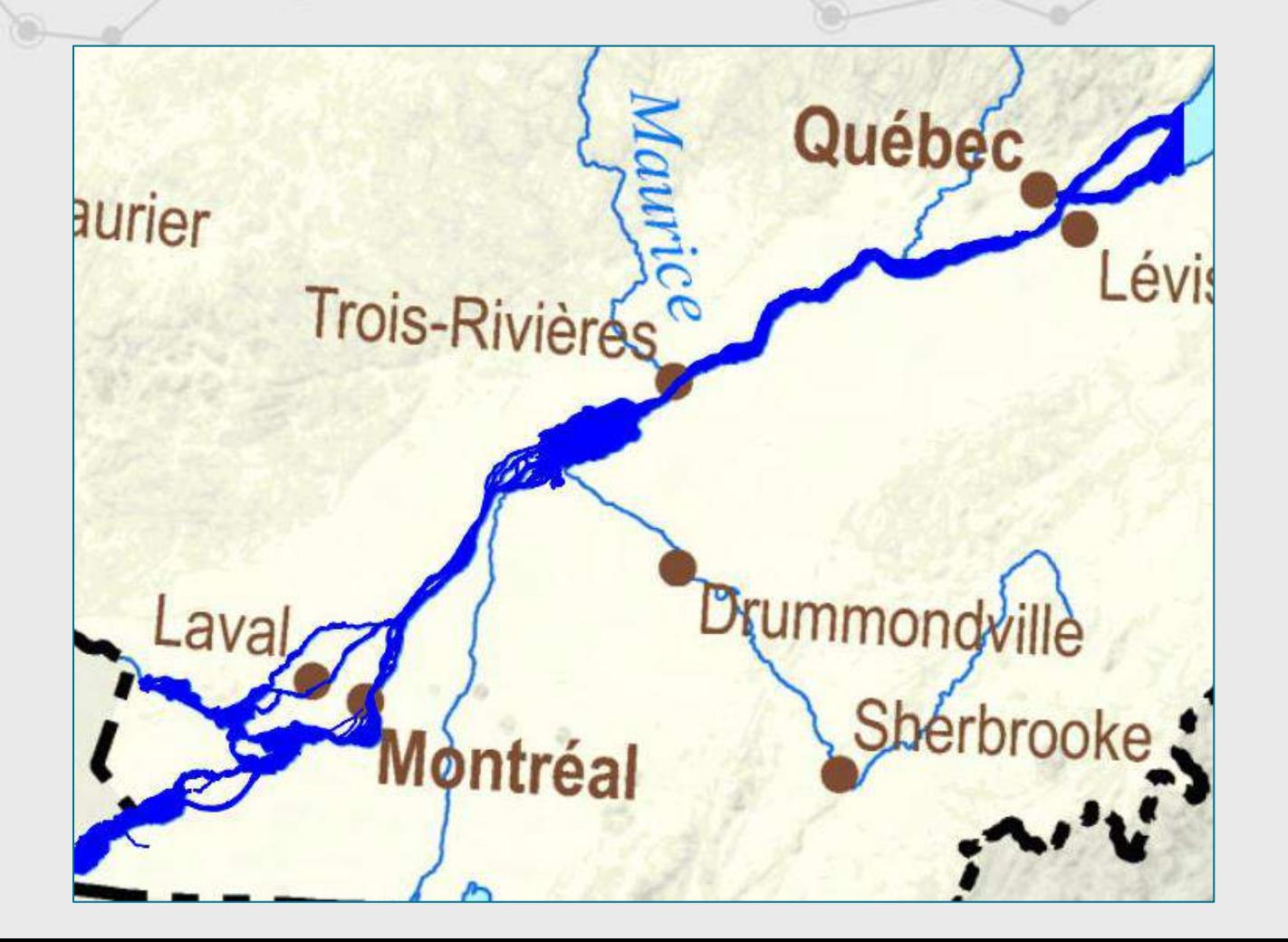

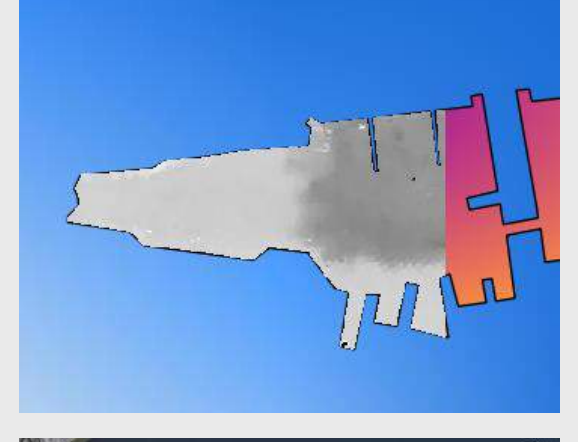

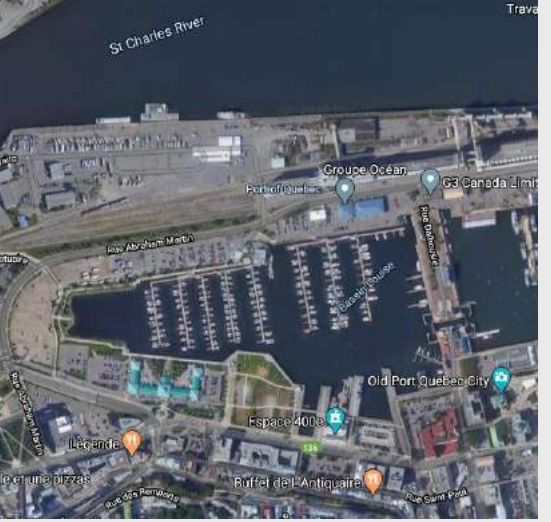

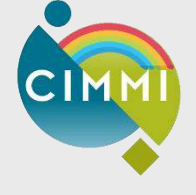

## **Manipulations - Fusion des jeux de données topographiques avec la bathymétrie**

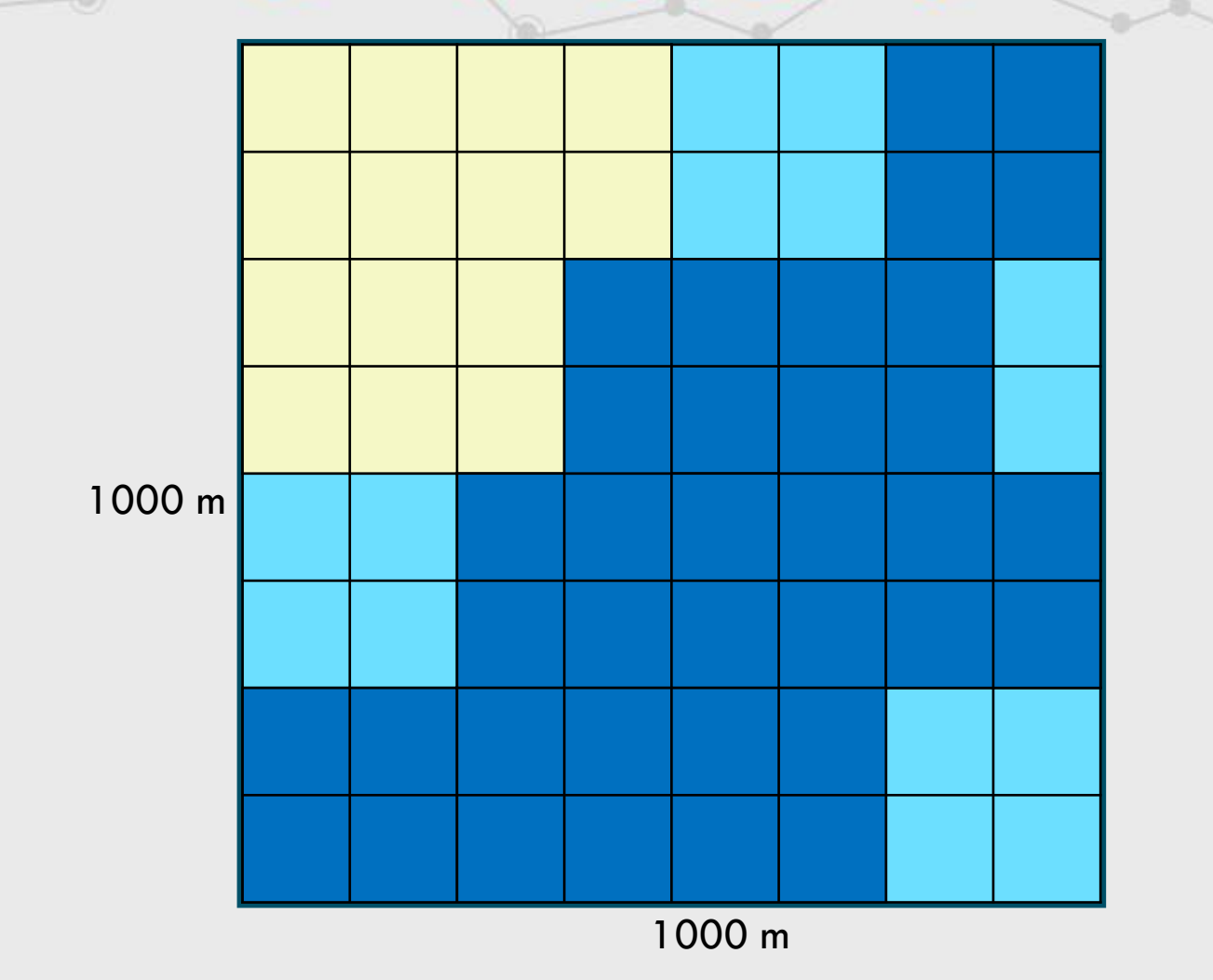

Carte des hauteurs MERN

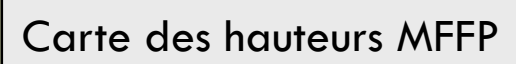

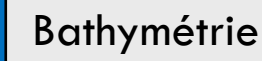

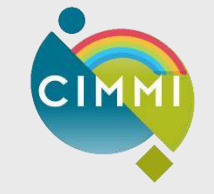

### **Manipulations – Modèle numérique de terrain**

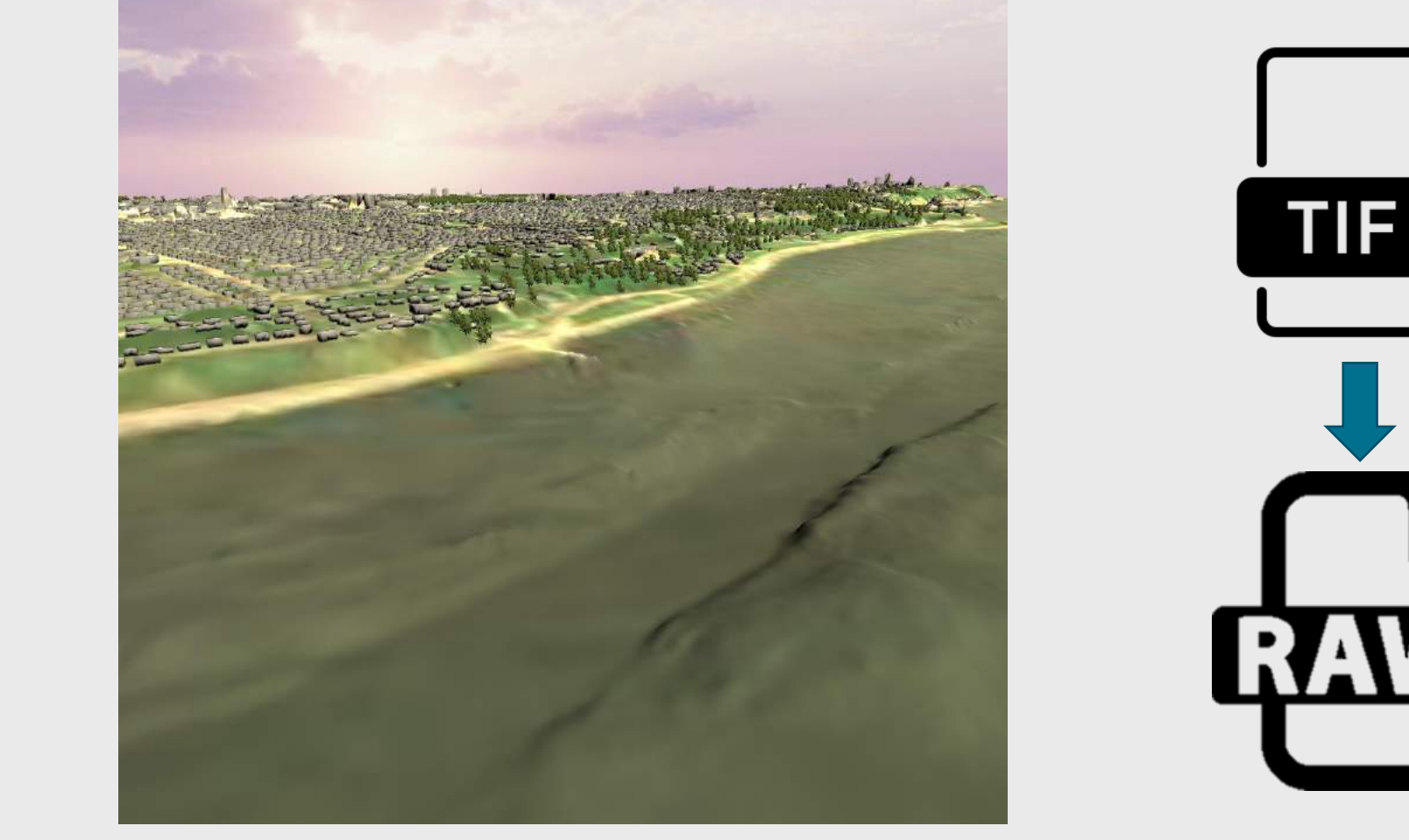

## **Manipulations – Modèle numérique de terrain**

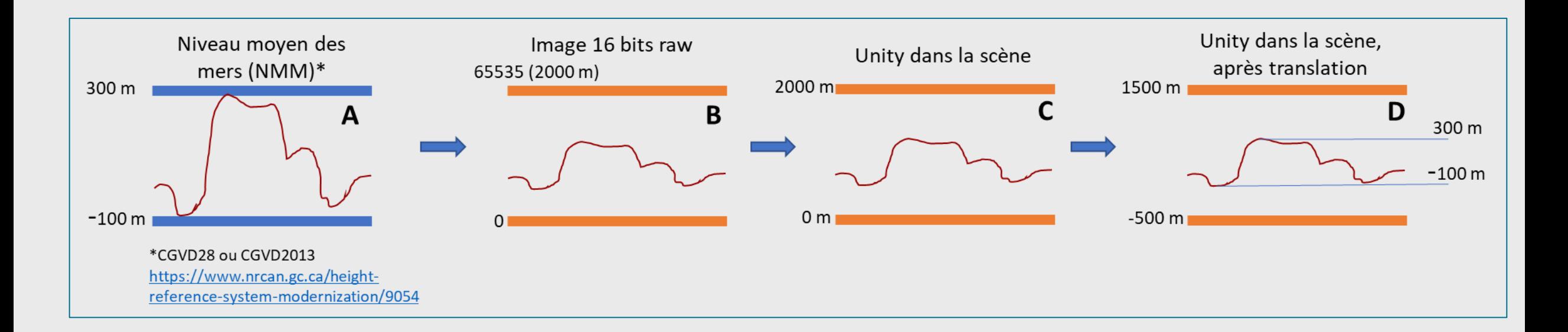

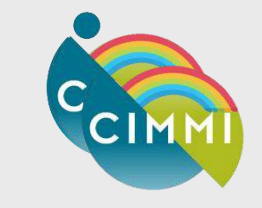

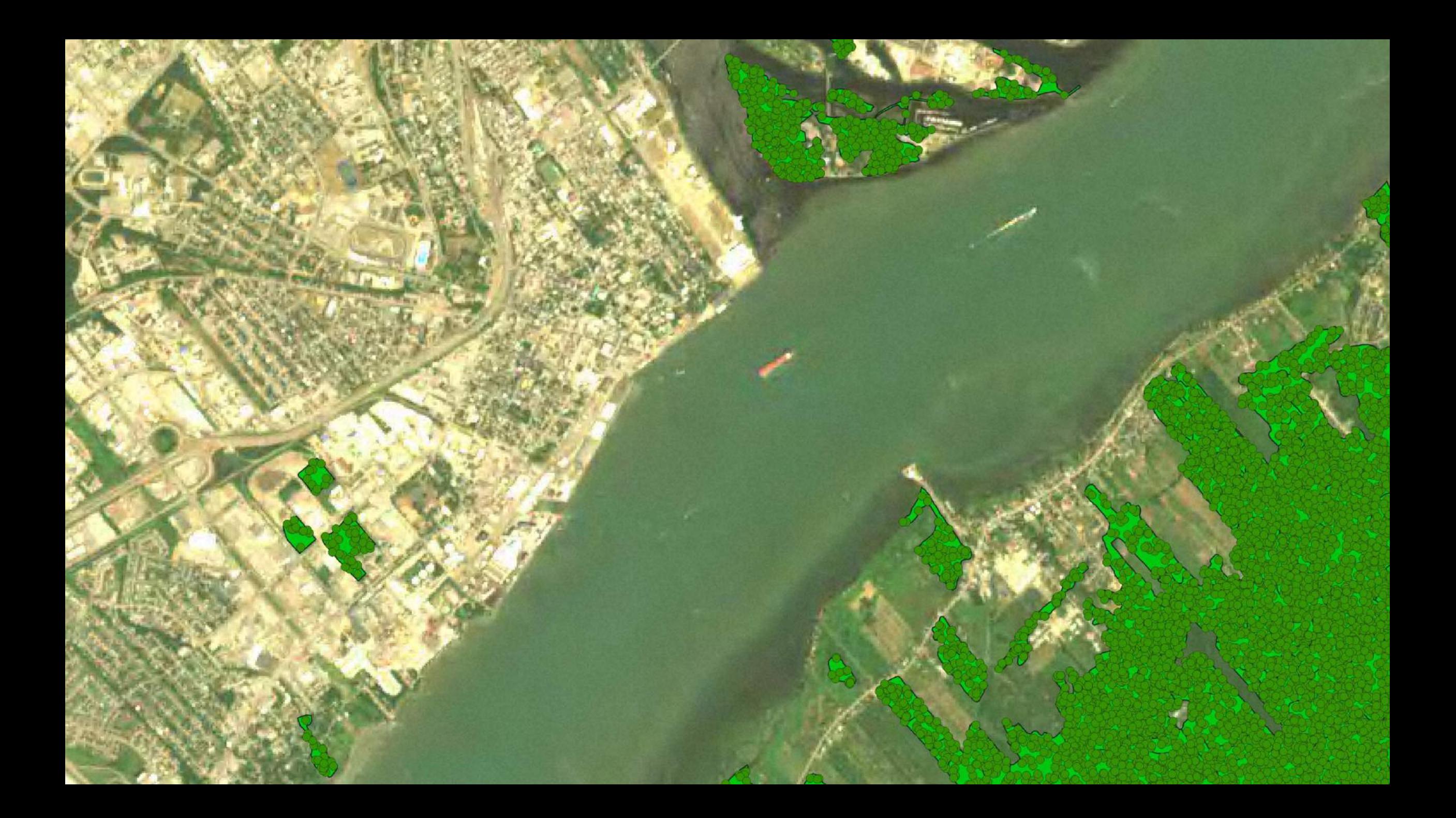

## **Manipulations – Images satellites**

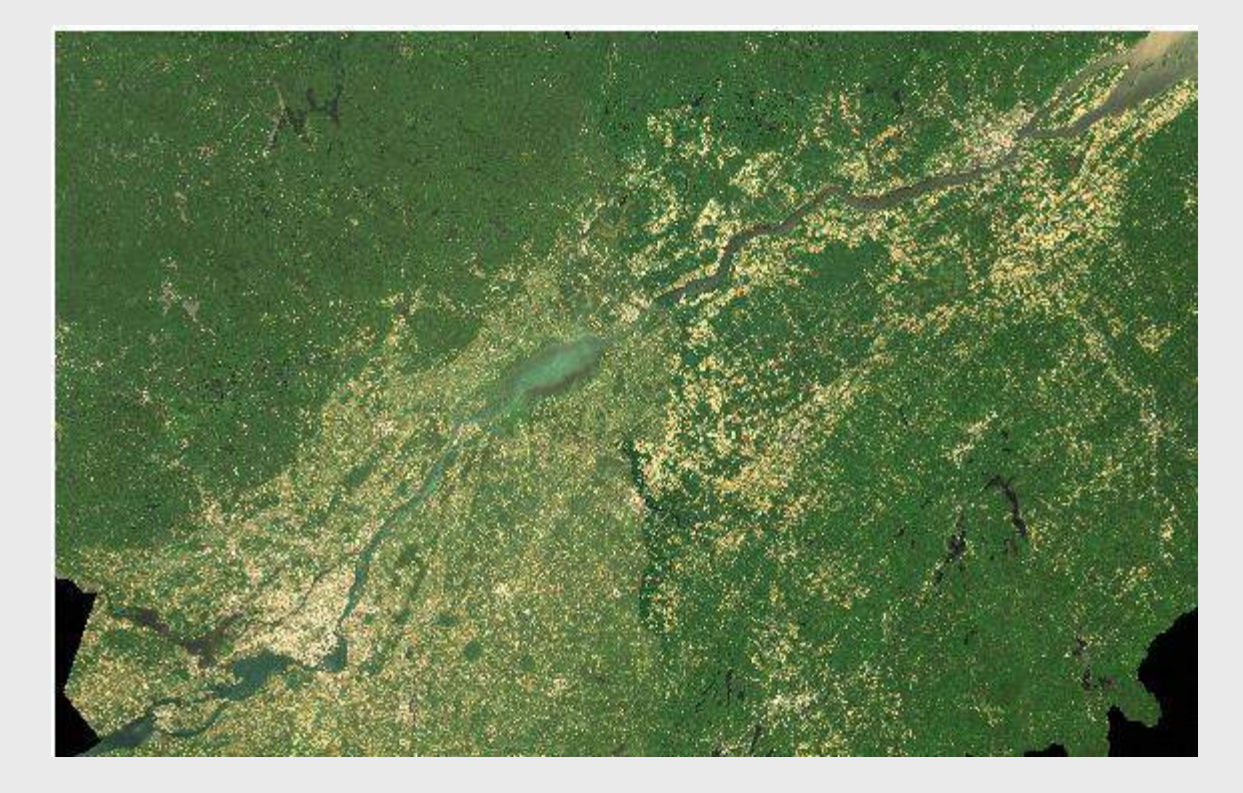

Projection en Québec Lambert Découpage en tuiles de 100x100 (ex.: SAT\_1000\_0581\_0313.jpg)

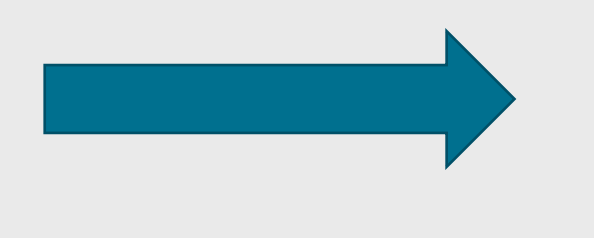

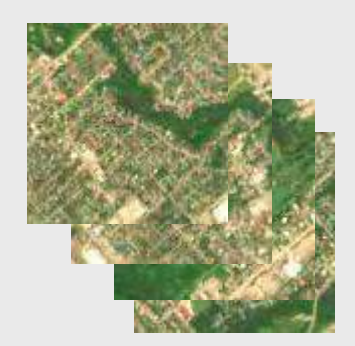

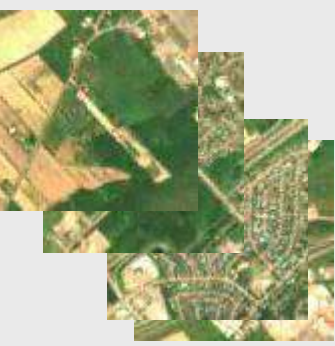

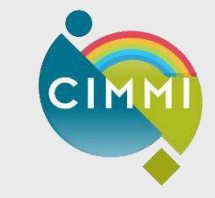

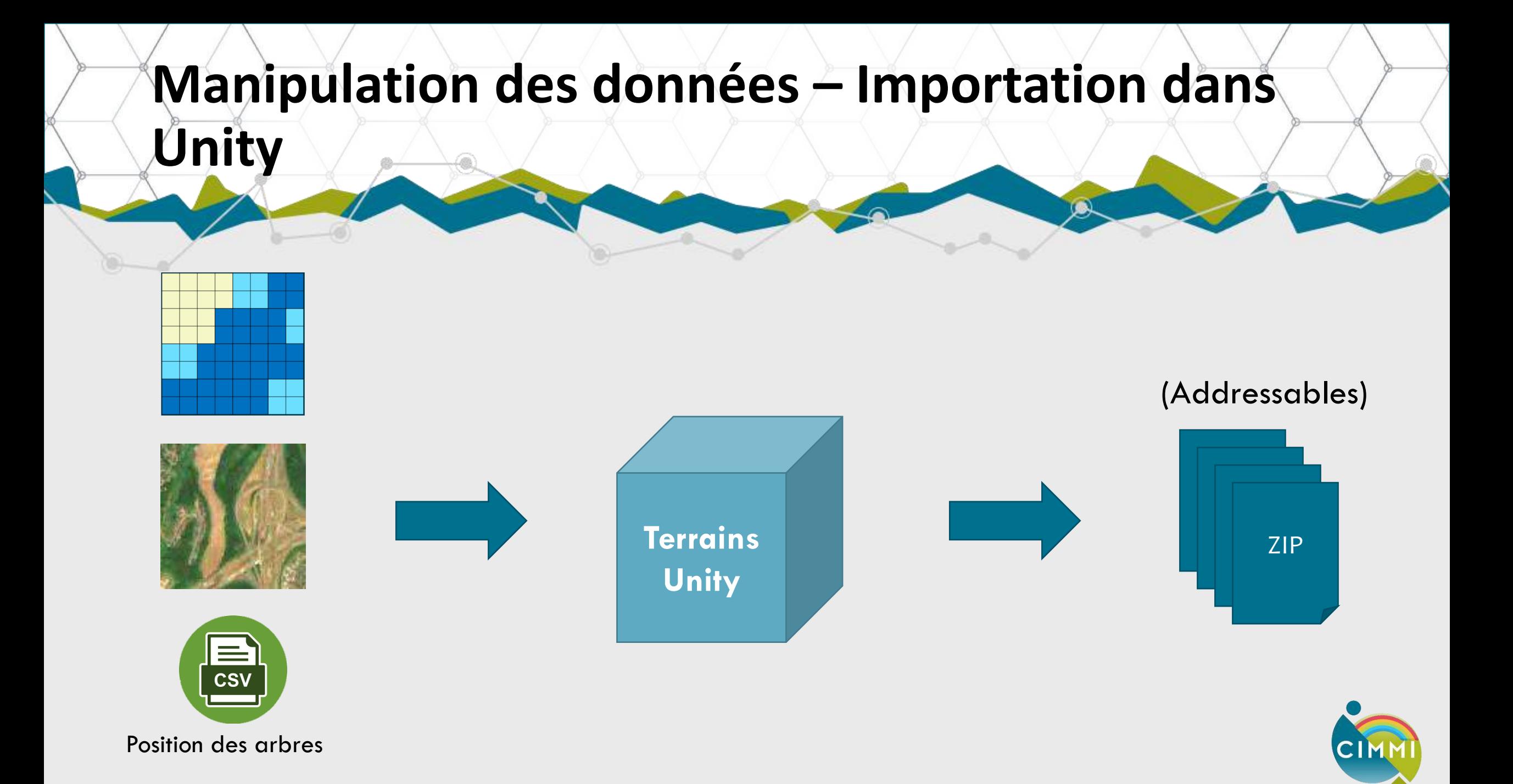

# **Manipulation des données – Modèles 3D Montréal Québec CityGML** OBJ (UTM) PRØJ OBJ OBJ (Québec Lambert) (Québec Lambert)

## **Manipulation des données – Modèles 3D**

#### **OSM2World**

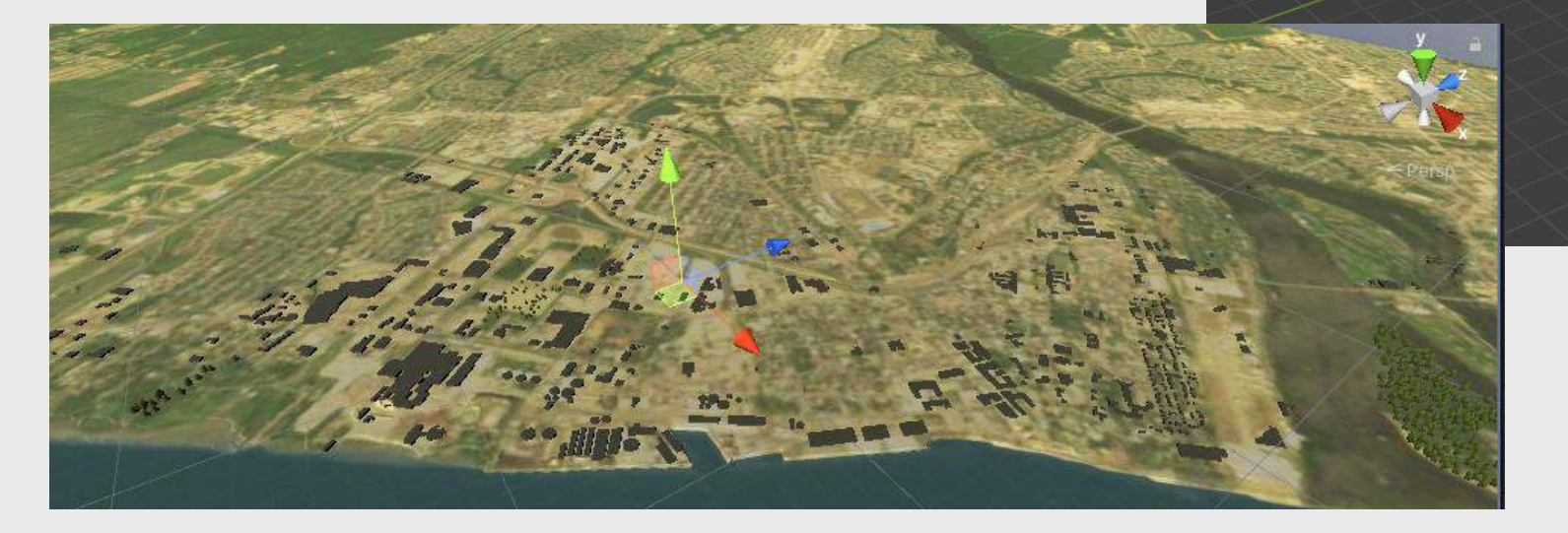

#### **Modélisation manuelle**

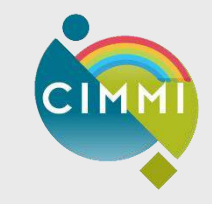

### Pour résumer...

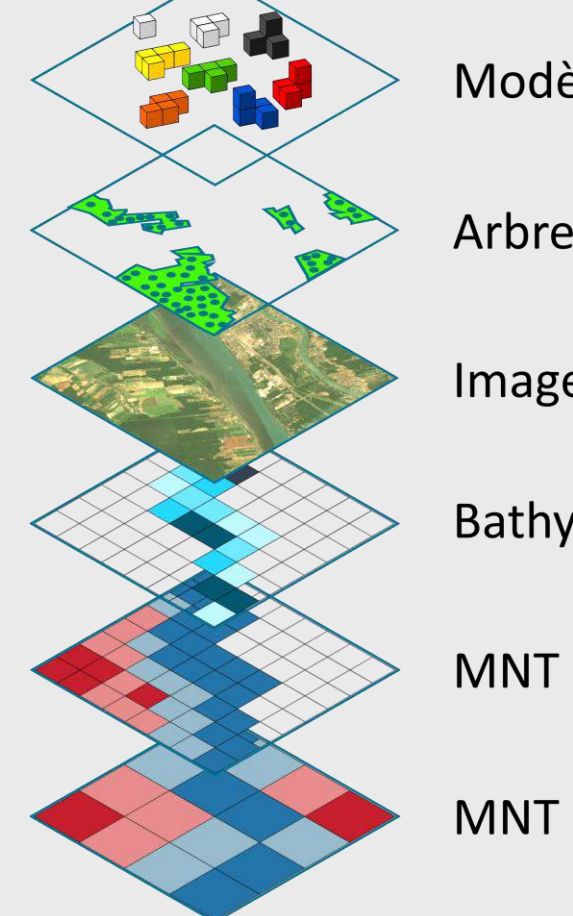

Modèles 3D

Arbres

Image satellite

Bathymétrie

MNT (MFFP)

MNT (MERN)

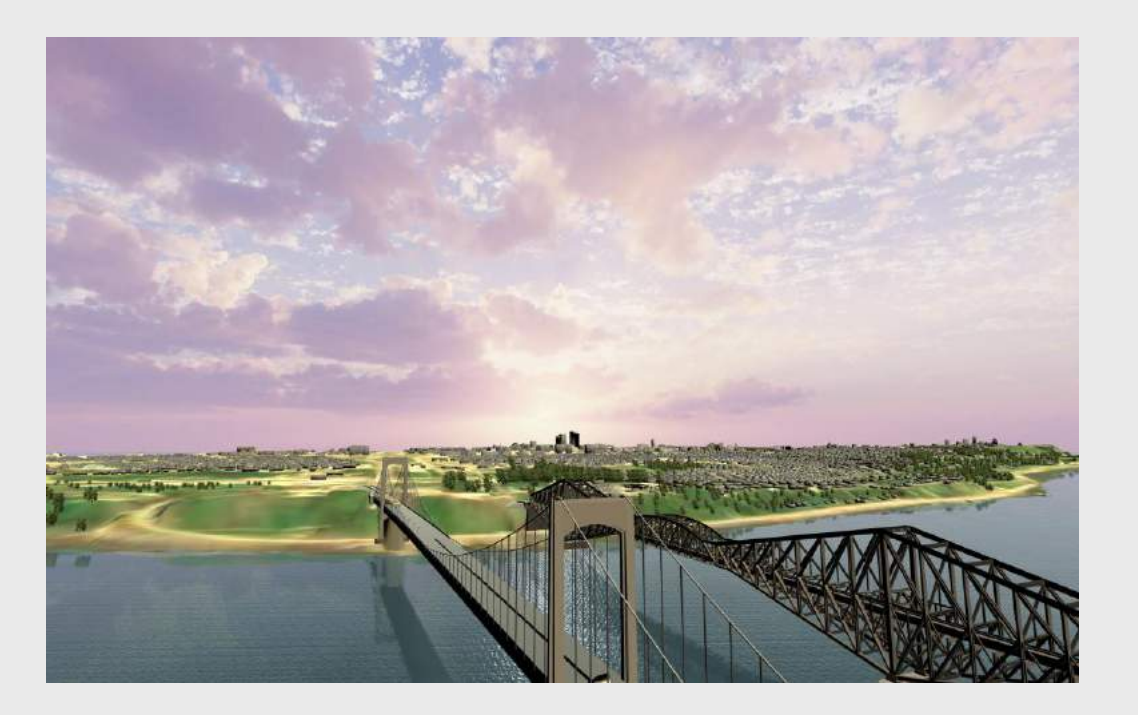

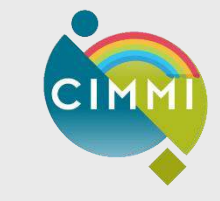

 $|CI|$ 

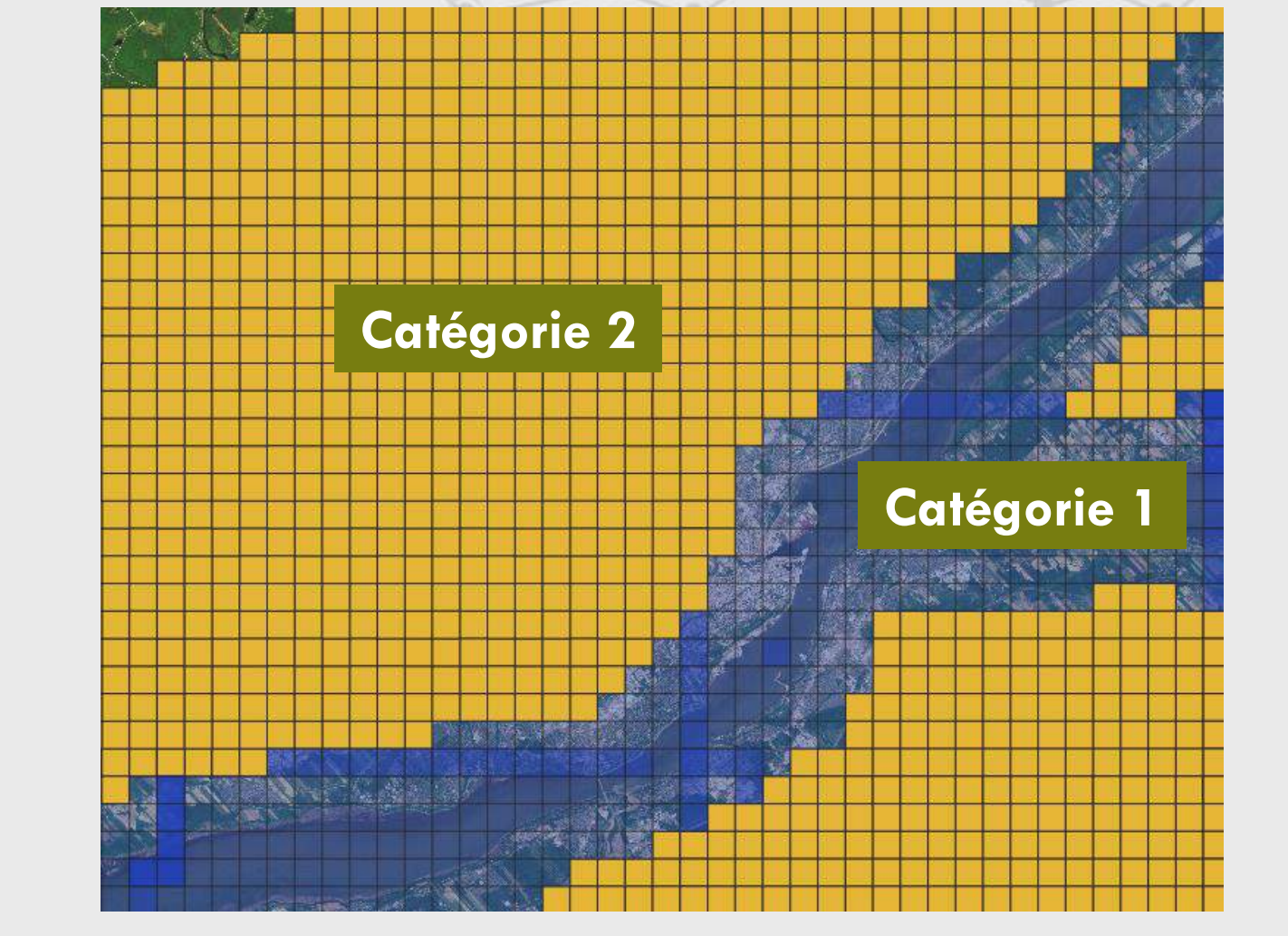

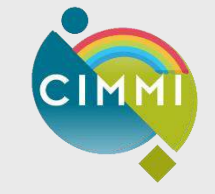

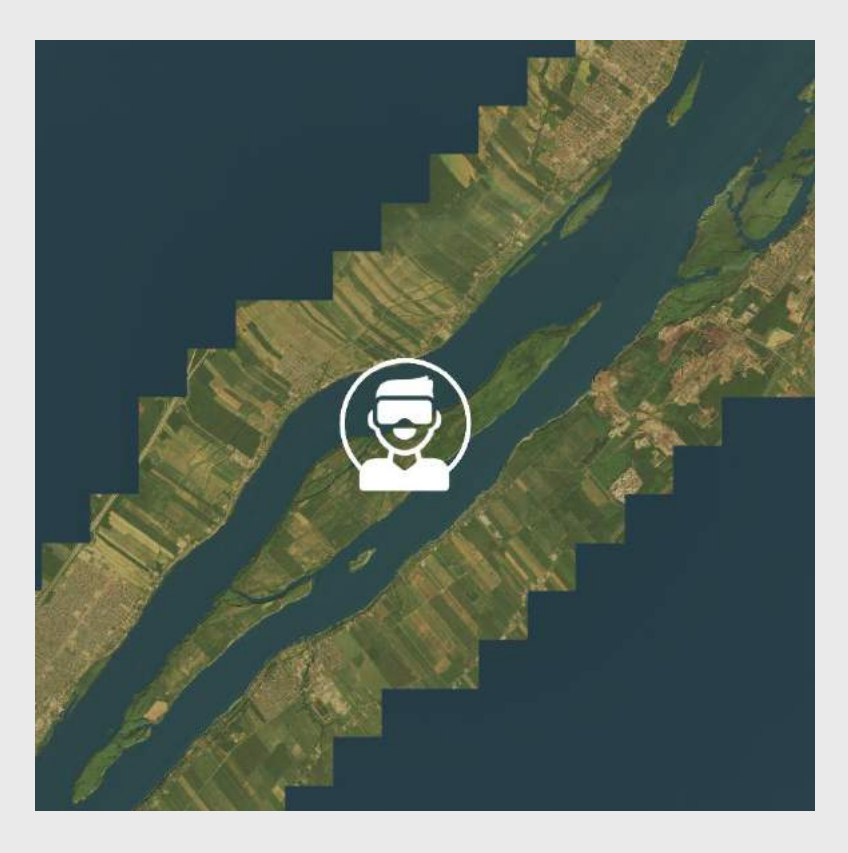

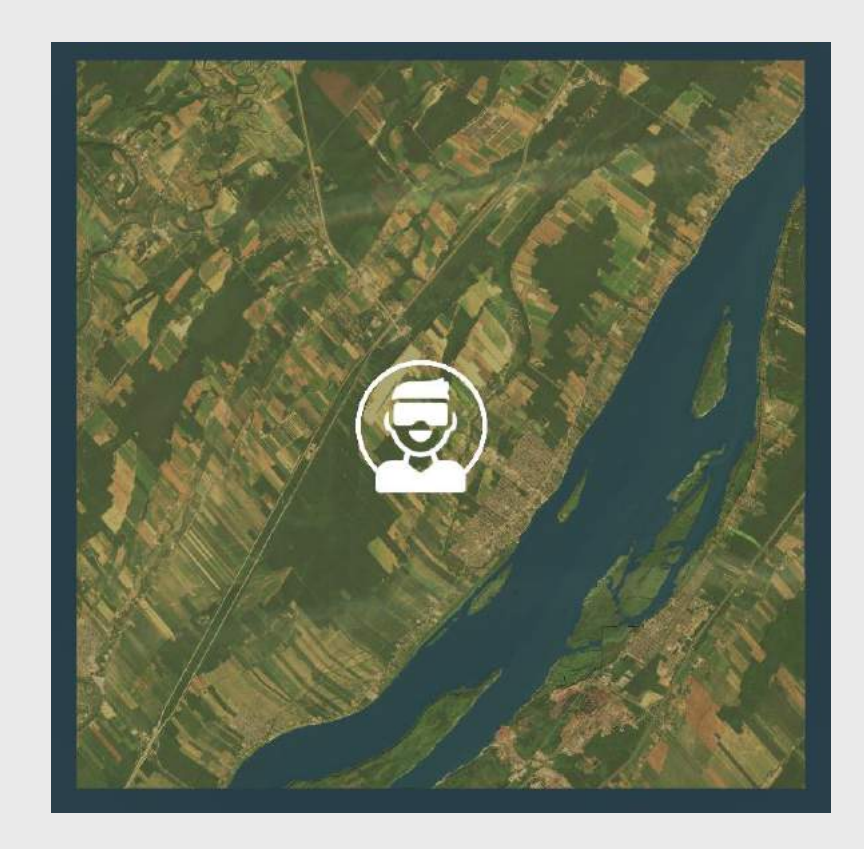

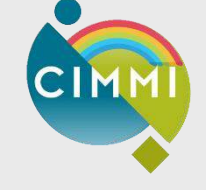

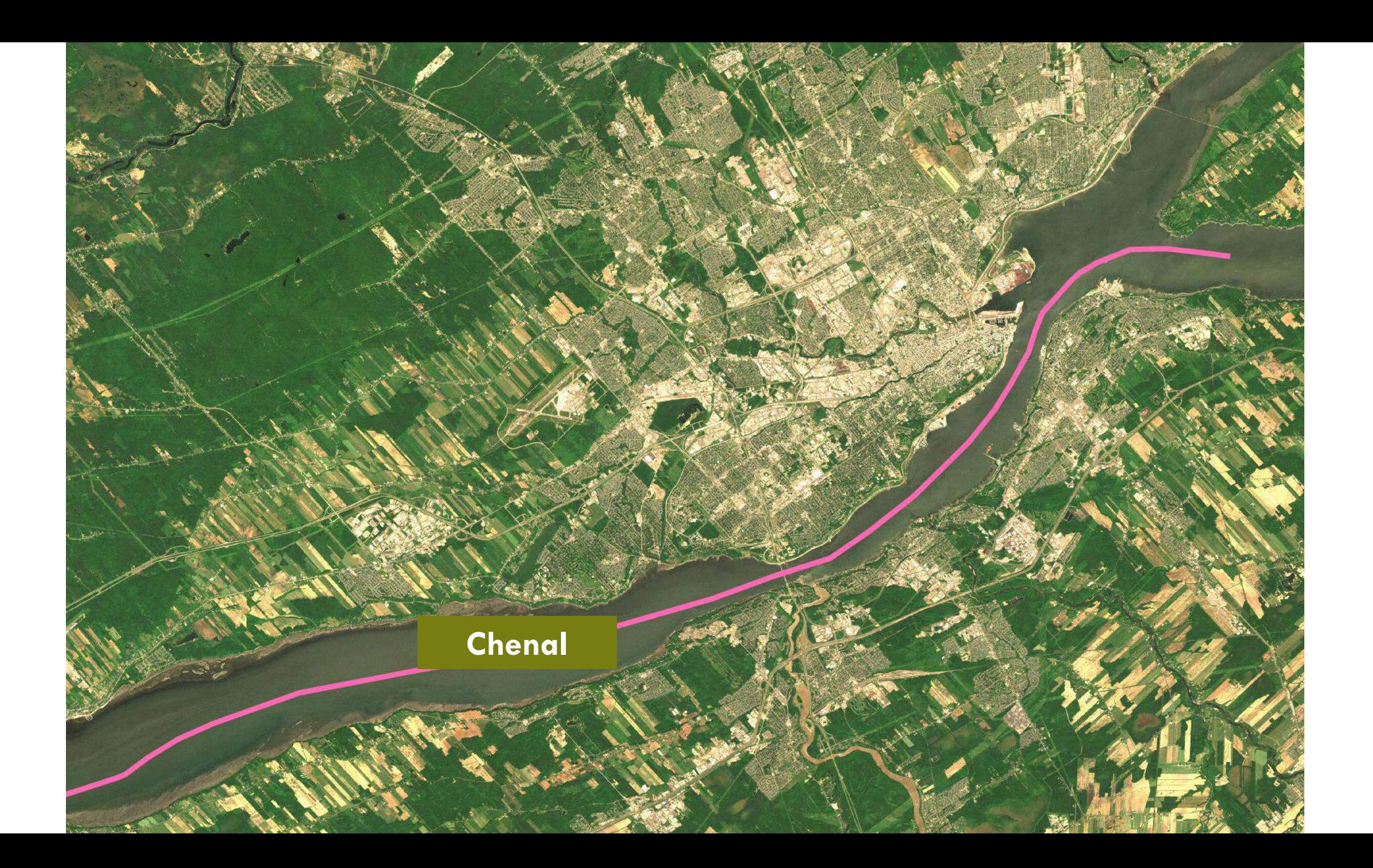

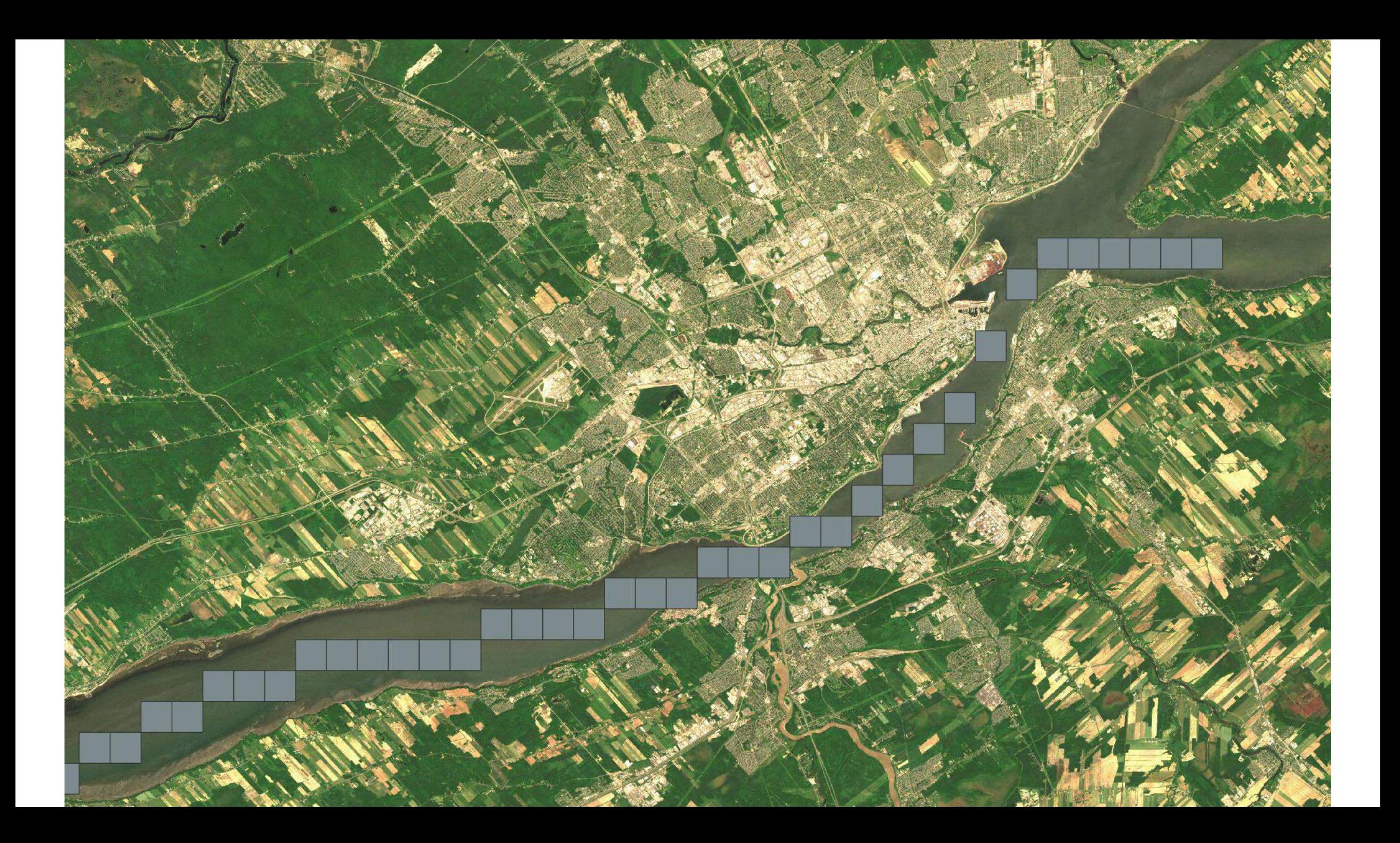

### **Budget de tuiles: 50**

#### Certaines tuiles peuvent être toujours visibles

![](_page_37_Picture_2.jpeg)

![](_page_37_Picture_3.jpeg)

# **Développements futurs**

**CIM** 

### **Développements futurs - Finaliser l'outil de recréation des incidents**

![](_page_39_Picture_1.jpeg)

![](_page_39_Picture_2.jpeg)

![](_page_40_Picture_0.jpeg)

![](_page_40_Picture_2.jpeg)

#### Compléter la modélisation des amers Modéliser les bouées et feux de navigation

![](_page_40_Picture_4.jpeg)

![](_page_40_Picture_5.jpeg)

## **Développements futurs – Forêt virtuelle**

![](_page_41_Picture_1.jpeg)

![](_page_41_Picture_11.jpeg)

![](_page_41_Picture_12.jpeg)

![](_page_41_Picture_4.jpeg)

![](_page_41_Picture_5.jpeg)

![](_page_42_Picture_0.jpeg)

- Pour en savoir plus sur le fleuve virtuel
- Disponible gratuitement en ligne: [https://console.virtualpaper.com/v](https://console.virtualpaper.com/vol-47/geomatique_vol-47_no3_hiver_2021pdf/#8/) ol-47/geomatique\_vol-47 no3 hiver 2021pdf/#8/

![](_page_42_Picture_3.jpeg)

![](_page_43_Picture_0.jpeg)

![](_page_43_Picture_1.jpeg)

Emmanuelle Doucet Pascal Dubé

![](_page_43_Picture_3.jpeg)

Katherine Labonté François Vachon

![](_page_43_Picture_5.jpeg)

Vincent Thomas Benoit Duinat

![](_page_43_Picture_7.jpeg)

Québec \*\*

![](_page_43_Picture_9.jpeg)